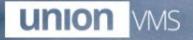

#### Union VMS Real-time information on ship movements and ports.

Username

Password

LOGIN

Forgot your password?

# **Viewing reports – Main view**

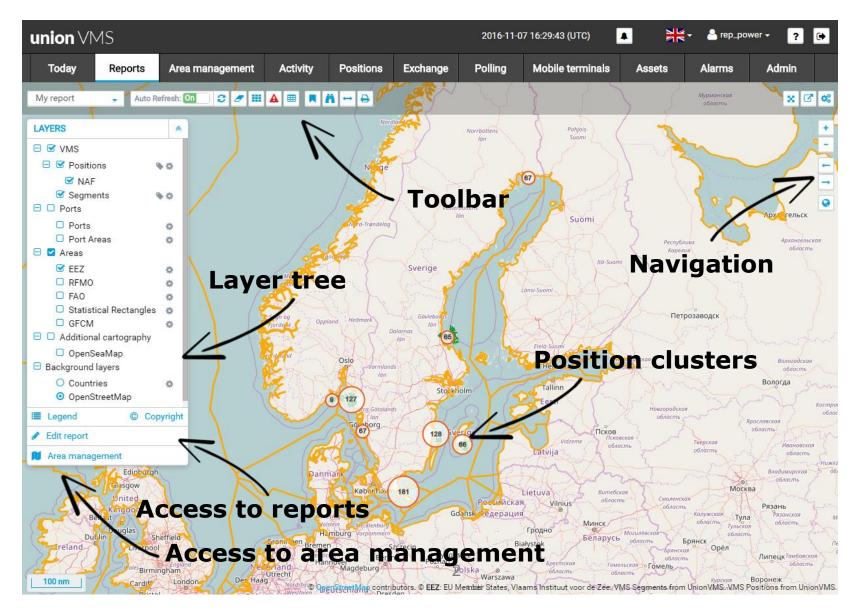

# **Viewing vessel position details**

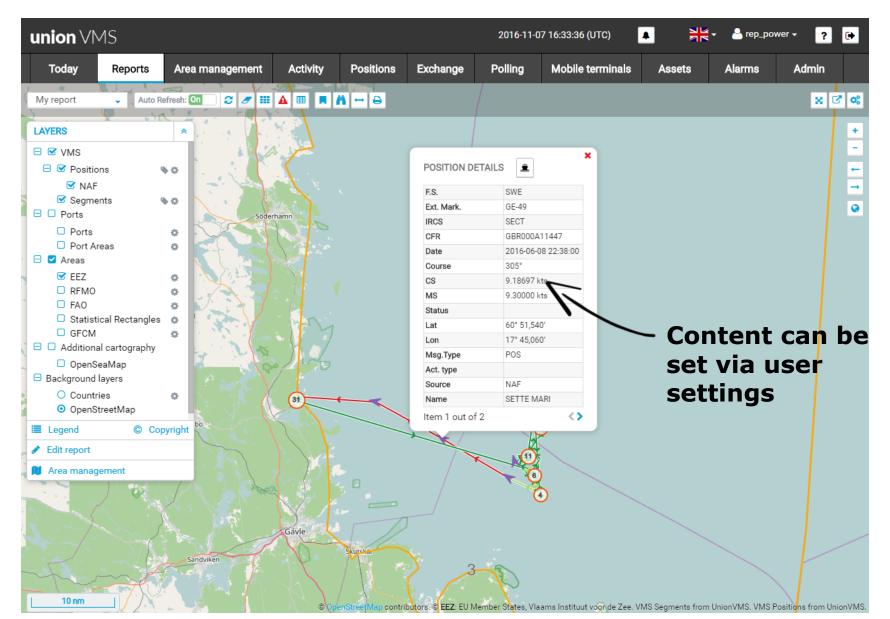

## **Viewing reports – Main view**

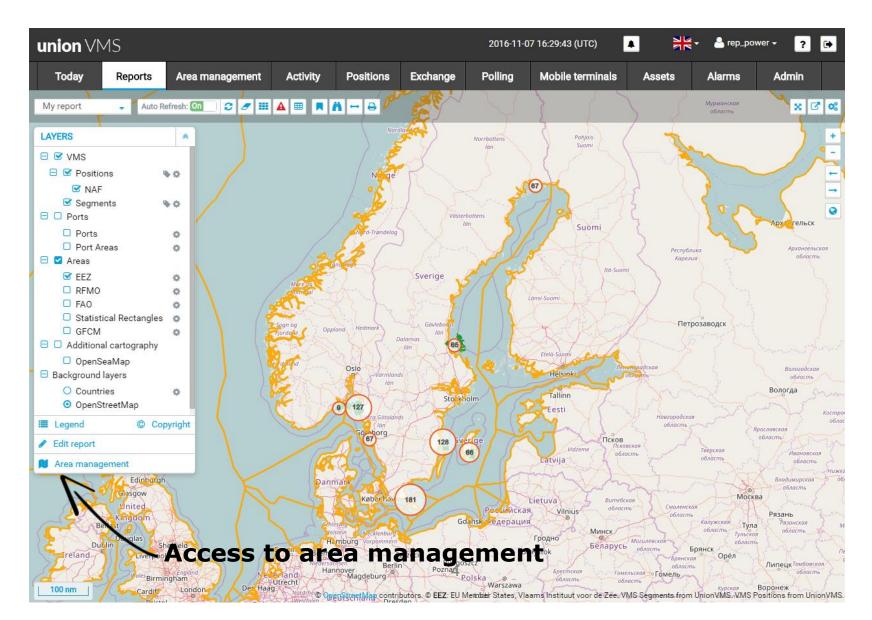

#### **Area management – Create areas**

| union $\vee$ | MS           |                 |              |                  | 2016-11-0 | 08 09:48:13 (UTC) |                   | - 🤮 rep_powe | er 🗸 💡 🕒            | •       |
|--------------|--------------|-----------------|--------------|------------------|-----------|-------------------|-------------------|--------------|---------------------|---------|
| Today        | Reports      | Area management | Activity Pos | sitions Exchange | Polling   | Mobile terminals  | Assets            | Alarms       | Admin               |         |
|              |              |                 |              |                  |           |                   |                   |              |                     | x       |
| MY AREAS     | AREA GROUPS  |                 | *            |                  |           |                   | United<br>Kingdom |              |                     | +       |
| J Di         | raw 🔻 🕼 Edit | · ♥ Coordinates |              | ed<br>om         |           |                   |                   |              | St.                 | 1       |
|              | A            | REA DETAILS     |              |                  |           |                   |                   |              |                     | ≡<br>0  |
| Name *       |              |                 |              |                  |           |                   |                   | 2            | 20 E                | 4.11    |
| Description  |              |                 |              |                  |           |                   | $\neg$ (          |              | - Segrer            | 2       |
| My new are   | a            |                 |              |                  |           | 1                 |                   | *            |                     | and and |
| Active from  |              | Active until    |              | •                | 7         |                   | -6                |              |                     | ter     |
|              | 1            |                 |              |                  |           |                   | 6                 |              |                     | 5       |
| Type *       |              |                 |              |                  | 0         |                   |                   |              | 25/14               |         |
| EFFORT       |              | •               |              |                  |           |                   | h.                |              | 1                   | 2       |
| Share with s |              |                 |              |                  |           |                   | • •               | Londonderry/ | A La L              |         |
| Dataset nam  | ne           |                 |              |                  |           |                   | 3                 | Derry        | thern Ireland       |         |
|              |              |                 |              |                  |           | 12                |                   |              | Belfast             | 3       |
| CANCEL       | RESET        |                 | SAVE         |                  |           |                   | 1Xi               | 5534         | Newry               |         |
|              |              |                 |              |                  |           |                   | the second        |              | S. Y                |         |
| 50 nm        |              |                 |              |                  | 5         |                   | 5 8               | @ Open       | StreetMap contribut | fors    |

## Manage spatial reference data

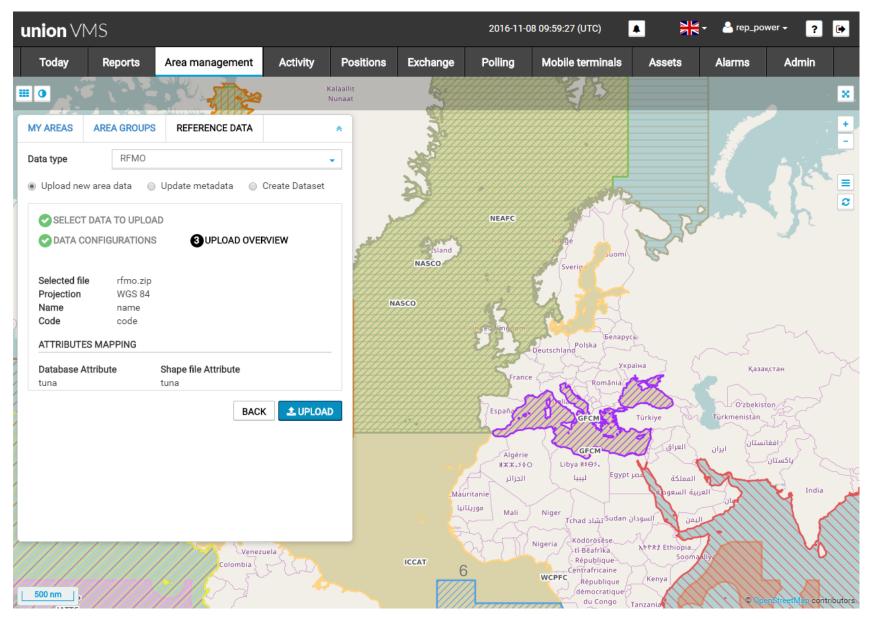

# **Viewing reports – Main view**

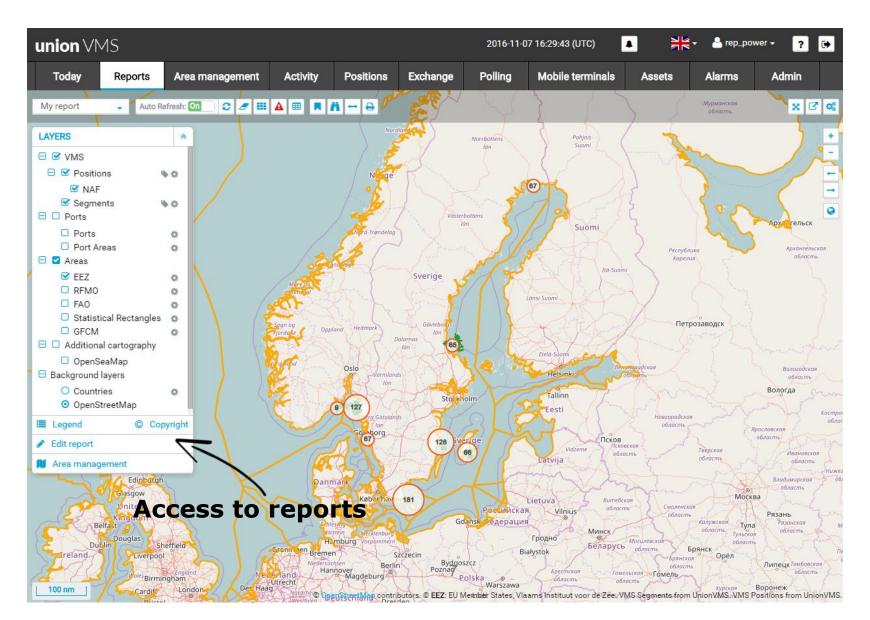

# **List of reports**

| Report list        | Create                               | a new         | report              | 2016-11-07 | 16:07:34 (LITC)                 |              |                   | ĸ   |
|--------------------|--------------------------------------|---------------|---------------------|------------|---------------------------------|--------------|-------------------|-----|
|                    | K                                    |               |                     |            |                                 |              | Actio             | ns  |
| S 🗄 New rep        | port                                 |               | Search              |            |                                 |              | Ľ                 | - 1 |
| Name 🌲             | Description =                        | Report type 🌲 | Created on 🝷        | Owner 🗢    | Last execution on $\Rightarrow$ | Visibility 🗢 | Actions           |     |
| TEST_1_VSL         |                                      | Standard      | 2017-06-02 17:43:05 | rep_power  | 2017-06-02 17:48:01             | Private      | RUN - ★ 🥒 < 🛍     |     |
| TEST001            |                                      | Standard      | 2017-06-02 17:17:29 | rep_power  | 2017-06-02 18:17:32             | Private      | RUN - ★ 🖋 🗲 🏛     |     |
| Vessels Report     | Report containing vessels            | Standard      | 2017-05-29 17:16:26 | rep_power  |                                 | Private      | RUN - ★ 🖋 🗲 🛍     |     |
| Public visibility  | c229974e-374a-4b09-81b3-3937bc9db5e9 | Standard      | 2017-05-29 17:16:21 | rep_power  | 2017-05-29 17:16:21             | Scope        | RUN - ★ 🖌 🗲 🛍     |     |
| Private visibility | 49b11d98-ba22-43db-bb90-45661fb96604 | Standard      | 2017-05-29 17:16:20 | rep_power  | 2017-05-29 17:16:21             | Private      | RUN 🗸 ★ 🥒 < 🛍     |     |
| Public visibility  | 65b76b5b-6cb6-47f7-a272-daec2a4e3ffa | Standard      | 2017-05-29 17:16:19 | rep_power  | 2017-05-29 17:16:20             | Public       | RUN - ★ 🥒 < 🛍     |     |
| User Area          | User Area Report                     | Standard      | 2017-05-29 17:16:18 | rep_power  | 2017-05-29 17:16:19             | Private      | RUN - ★ 🥒 < 🛍     |     |
| RFMO Maps          | RFMO Maps Report                     | Standard      | 2017-05-29 17:16:17 | rep_power  | 2017-05-29 17:16:18             | Private      | RUN 🗸 ★ 🥒 < 🛍     |     |
| EEZ Maps           | EEZ Maps Report                      | Standard      | 2017-05-29 17:16:11 | rep_power  | 2017-05-29 17:16:17             | Private      | RUN - ★ 🥒 < 🛍     |     |
| Last Positions     | dccff5dd-c234-4ff2-8918-19e2bafe1ba0 | Standard      | 2017-05-29 17:15:58 | rep_power  |                                 | Public       | RUN - ★ 🖉 🗲 🛍     |     |
| Last Positions     | 003e8435-a4f2-4855-9dcb-3997745bd974 | Standard      | 2017-05-29 17:15:50 | rep_power  |                                 | Scope        | RUN - ★ 🖉 < 🍅     |     |
| Last Positions     | 91037f34-b38b-45ed-8420-3dfaa3938e80 | Standard      | 2017-05-29 17:15:50 | rep_power  |                                 | Private      | RUN - ★ 🖉 < 🏛     |     |
| Last Positions     | 64556efa-fd9f-4836-8918-dae36a948722 | Standard      | 2017-05-29 17:15:43 | rep_power  |                                 | Private      | RUN - ★ 🖉 🗲 🏛     |     |
|                    |                                      |               |                     |            | <                               | < < Pa       | age 1 🛓 of 3 > >> | •   |

# **Creating a new report**

| union VN    | ٨S                                                            |                 |            |           |          |         |                            |        | 2017-06-03 17: | 50:10 (UTC)      |                 |         | - rep_power  | ? 🗭  |
|-------------|---------------------------------------------------------------|-----------------|------------|-----------|----------|---------|----------------------------|--------|----------------|------------------|-----------------|---------|--------------|------|
| Today       | Reports                                                       | Area management | Activity   | Positions | Exchange | Polling | Mobile terminals           | Assets | Alerts         | User             | Admin           | i -     |              |      |
| Create new  | report                                                        |                 |            | - Sta     | ndar     | d or    | summa                      | ry re  | port           |                  |                 |         | CANCEL       | SAVE |
| Report type | Stand                                                         | dard L          |            | - Ger     | neral    | info    | rmation                    |        |                |                  |                 |         |              |      |
| Name *      |                                                               | Ľ               | Quick sele | *         |          |         |                            |        |                | Availat<br>Priva | ate<br>Jude Map | Map Con | figuration   | •    |
| Selec       | ct areas<br>ct assets<br>ct positional da<br>ct fishing activ |                 |            | ar        |          | esse    | data us<br>Is, posit<br>es |        | 5              |                  | Con<br>layc     |         | ure<br>of ma | ap   |
| Clear       |                                                               |                 |            |           |          |         |                            |        |                |                  |                 |         | CANCEL       | SAVE |

#### **Map view: positions and activities**

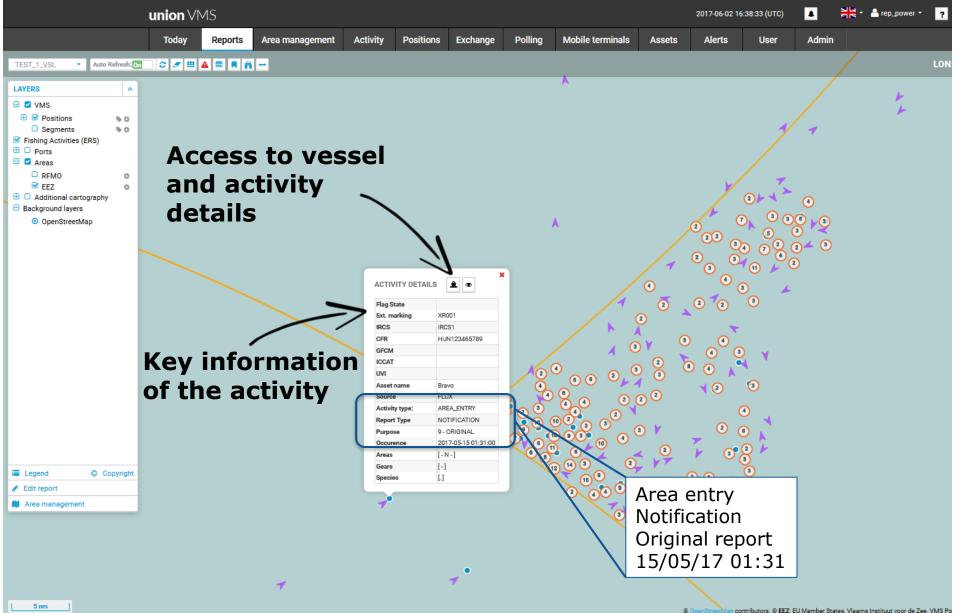

# **Viewing reports in tabular format**

| uni       | <b>n</b> \ /\ /C    | _      | -          | _            |                        |   |                | _              |        |                    | 2016-1             | 1-07 16·38 | 8-41 (UTC)            | -      | Net a                   | red dower - |
|-----------|---------------------|--------|------------|--------------|------------------------|---|----------------|----------------|--------|--------------------|--------------------|------------|-----------------------|--------|-------------------------|-------------|
| 1         | POSITIONS           | SEGMEN | TS 1       | TRACKS       | TRIPS                  | < | <              | -              |        |                    |                    |            |                       |        |                         | ~ X         |
| My        | Hide filters        |        |            |              |                        |   |                | Ту             | /pe    | es o               | f da               | ata        | select                | ted    |                         | *           |
| AYI       | F.S                 |        | <b>?</b> E | ext. marking |                        | 0 | IRCS           |                |        | CFR                |                    | 8          | Start date            | Ê      | End dat                 | e 🏥 (       |
| 9 6       | Name                |        | 😮 La       | at           | 0 /                    | 8 | Lon            | 0              | 3      | Status             | _                  | 8          | MS                    |        | CS                      | (           |
| Ξ         | Course              |        | <b>?</b> N | /lsg.Type    |                        | 8 | Act. type      |                |        | Stree              |                    | 8          |                       |        |                         |             |
| ЭС        | <b>Q</b> Search     | O Clea | r filters  |              |                        |   |                |                |        | -                  |                    |            | Quick                 | c fil  | ters                    |             |
|           | Ext.<br>F.S marking | IRCS   | CFR        |              | Date                   |   | Lon            | Lat            | Status | s MS               | CS                 | Course     | Act.<br>Msg.Type type | Source |                         | Actions     |
| 3 6       | SWE SD-341          | SMBP   | SWEOD      | 00006908     | 2016-06-08<br>13:22:00 |   | 11°<br>5,640′  | 58°<br>50,940' |        | 1.40000<br>kts     | 0.00040<br>kts     | 32°        | POS                   | NAF    | SUNDLAND I              | •           |
|           | SWE GE-49           | SECT   | GBR00      | 00A11447     | 2016-06-08<br>13:38:00 |   | 18°<br>4,920′  | 60°<br>48,180' |        | 1.70000<br>kts     | 0.00062<br>kts     | 285°       | POS                   | NAF    | SETTE MARI              | •           |
| эс        | SWE VY-33           | SDVZ   | DNK00      | 00008396     | 2016-06-03<br>19:34:00 |   | 18°<br>29,400' | 57°<br>10,380' |        | 0 kts              | 0 kts              | 191°       | POS                   | NAF    | BRITTON                 | •           |
| ∃в        | SWE SIN-602         | SIVR   | SWEOD      | 00007310     | 2016-06-04<br>04:54:00 |   | 14°<br>21,540' | 55°<br>33,420' |        | 0 kts              | 0 kts              | 54°        | POS                   | NAF    | COURAGE AF<br>SKILLINGE | •           |
|           | SWE KR-210          | SHJY   | SWEOD      | 00006829     | 2016-06-09<br>02:04:00 |   | 17°<br>0,360'  | 57°<br>19,680' |        | 0 kts              | 0 kts              | 276°       | POS                   | NAF    | SOLANA                  | € ≎         |
| ∎ L<br>∕E | SWE SIN-50          | SGIK   | SWEOD      | 00007207     | 2016-06-09<br>07:52:00 |   | 14°<br>21,600' | 55°<br>33,300' |        | 0 kts              | 0 kts              | 40°        | POS                   | NAF    | LAGUNA                  | <b>Q</b> 💠  |
| <b>A</b>  | SWE SD-248          | SDLO   | SWEOD      | 00007116     | 2016-06-07<br>15:36:00 |   | 9°<br>54,840'  | 58°<br>49,020' |        | 8.20000<br>kts     | 0.00099<br>kts     | 81°        | POS                   | NAF    | AXÖ                     | •           |
| 94        | SWE HA-30           | SGTN   | SWEOD      | 00006767     | 2016-06-09<br>03:22:00 |   | 23°<br>5,400′  | 65°<br>44,280' |        | 0 kts              | 0 kts              | 217°       | POS                   | NAF    | VILMA AV<br>STORÖN      | <b>Q</b> 💠  |
| 9<br>3    | SWE VY-43           | SBMW   | SWEOD      | 0000030      | 2016-06-07<br>22:40:00 |   | 15°<br>8,220′  | 55°<br>3,480′  |        | 0 kts              | 0 kts              | 316°       | POS                   | NAF    | VIKEN AV<br>BOTVALDEVI  | К 🔍 💠       |
|           | SWE GE-49           | SECT   | GBR00      | 0A11447      | 2016-06-09<br>02:40:00 |   | 17°<br>9,180′  | 60°<br>56,280' |        | <sup>0 kts</sup> 1 | 1 <sup>0 kts</sup> | 309°       | POS                   | NAF    | SETTE MARI              | <b>Q</b> 💠  |
| 0.        | SWE SIN-602         | SIVR   | SWEOD      | 00007310     | 2016-06-07             |   | 14°            | 55°            |        | 0 kts              | 0 kts              | 356°       | POS                   | NAF    | COURAGE AF              | 0           |

#### **Selected trips**

| union VMS                                | -             |                   |                 |             |                     |            |                  |                        |            |                        | 2017-06-0   | 13 18-35-01 /11    | TC)             | <u> 1</u> 2.                |
|------------------------------------------|---------------|-------------------|-----------------|-------------|---------------------|------------|------------------|------------------------|------------|------------------------|-------------|--------------------|-----------------|-----------------------------|
|                                          | POSITIONS     | SEGMENTS          | TRACKS          | TRIPS       |                     |            |                  |                        |            |                        |             |                    |                 | ~ X                         |
| Today Reports                            |               |                   |                 |             |                     |            |                  |                        |            | Viov                   | v d         | etails             |                 | <u> </u>                    |
| TEST_1_VSL • Auto Refresh: On            | ers           |                   |                 |             |                     |            |                  |                        |            | VIEV                   | v u         | ztans              |                 | *                           |
| Auto Kerresn. Un                         | c10           |                   |                 |             |                     |            |                  | -                      |            |                        |             |                    |                 |                             |
| LAYERS                                   |               | Ext.<br>F.S ⊙ Mar | rk. olRCS o     | CFR o       | UVI o ICCAT         | T ∘ GFCM ∘ | First<br>event o | First event<br>date o  |            | Last event<br>date o   | Duration    | • Correction       | • Positions     | <ul> <li>Actions</li> </ul> |
| 🗏 🗹 VMS                                  | ID:HUN-       |                   |                 |             |                     |            |                  | 2017-03-24             |            | 2017-04-06             | 305134      |                    | $\geq$          | Q                           |
| 🖽 🗹 Positions 📃 🗞                        | e853eee5ee00  | 00000 HUN XR0     | 01 IRCS1        | HUN12346    | 5789                |            | FOP              | 01:07:00               | FOP        | 22:57:00               | 21h 20m     | 0                  | 676             |                             |
| □ Segments<br>♥ Fishing Activities (ERS) | _             |                   |                 |             |                     |            |                  |                        |            |                        |             |                    |                 |                             |
|                                          | ID:HUN-       | HUN XRO           | 01 IRCS1        | HUN12346    | 5789                |            | FOP              | 2017-05-10<br>00:09:00 | FOP        | 2017-04-30<br>01:25:00 | 0s          | 0                  | 0               | <b>Q</b>                    |
| 😑 🗹 Areas                                | ef5feeee1x000 | 000               |                 |             |                     |            |                  | 00:09:00               |            | 01:25:00               |             |                    |                 | ۲                           |
| RFMO O                                   | •             |                   |                 |             |                     | //         |                  | 1                      |            |                        |             |                    |                 | •                           |
| EEZ 🔅                                    |               |                   |                 |             |                     | ,          |                  |                        |            |                        |             |                    |                 |                             |
| Background layers                        |               |                   |                 |             |                     |            |                  |                        |            |                        | <<          | < Page             | 1 🛉 of 1        | > >>                        |
| OpenStreetMap                            |               |                   |                 |             | /                   |            |                  |                        |            |                        |             |                    |                 |                             |
|                                          |               |                   | K               | av ii       | nforma              | atin       | n n              | f th                   | a tı       | rin                    |             |                    |                 |                             |
|                                          |               |                   |                 | <b>y</b> 11 |                     |            |                  |                        |            | Υ                      |             |                    | C               | ANCEL                       |
|                                          |               |                   |                 |             |                     |            |                  |                        |            |                        |             |                    |                 |                             |
|                                          |               |                   | CFR             |             | HUN123465789        |            | o 1              |                        |            |                        |             |                    |                 |                             |
|                                          |               |                   | GFCM            |             |                     |            | 2                |                        |            |                        |             |                    |                 |                             |
|                                          |               |                   | ICCAT           |             |                     | 2          |                  |                        |            |                        |             |                    |                 |                             |
|                                          |               |                   | UVI<br>Asset na |             | Bravo               | U          |                  |                        |            |                        |             |                    |                 |                             |
|                                          |               |                   | Source          |             | FLUX                |            |                  |                        |            |                        |             |                    |                 |                             |
| Elegend Copyright                        |               |                   | Activity        |             | AREA_ENTRY          |            |                  |                        |            |                        |             |                    |                 |                             |
| Edit report                              |               |                   | Report T        | уре         | NOTIFICATION        |            |                  |                        |            |                        |             |                    |                 |                             |
| 🛍 Area management                        |               |                   | Purpose         |             | 9 - ORIGINAL        |            |                  |                        |            |                        |             |                    |                 |                             |
| ×                                        |               |                   | Occuren         | _           | 2017-04-19 01:31:00 |            |                  |                        |            |                        |             |                    |                 |                             |
|                                          |               |                   | Areas           |             | [-N-]<br>[-]        |            |                  |                        |            |                        |             |                    |                 |                             |
| *                                        |               |                   | Gears           |             | [-]<br>[]           |            |                  |                        |            |                        |             |                    |                 |                             |
|                                          |               |                   | Item 2 o        |             |                     |            |                  |                        |            |                        |             |                    |                 |                             |
|                                          |               |                   | terr 2 0        |             |                     | 12         |                  |                        |            |                        |             |                    |                 |                             |
|                                          |               | 1                 | 1               |             |                     | 12         |                  |                        |            |                        |             |                    |                 |                             |
| 20 nm                                    |               | 1 7               | -               |             |                     |            |                  | OpenStreetMan          | contribute | are @ EE7- EUD         | lember Stat | es, Vlaams Institu | uit voor de 7ee | VMS Positions f             |

# **Trip summary view**

|                                                                                                    | VMS                                                                     |                                                                                                    | 2017-06-02 17                                                                                                    | 7:00:09 (UTC) 🔺 👫 🕶 rej              | p_power • ? 🕞                                                                                                    |                    |
|----------------------------------------------------------------------------------------------------|-------------------------------------------------------------------------|----------------------------------------------------------------------------------------------------|----------------------------------------------------------------------------------------------------|--------------------------------------|----------------------------------------------------------------------------------------------------|--------------------|
| Today                                                                                                    | y Reports Area management                                               | Activity Positions Exchange Po                                                                                     | lling Mobile terminals Assets Alerts                                                                                                    | User Admin                           |                                                                                                    |                    |
| TRP-3E5FE853EEE5EE000000 ×                                                                                                    |                                                                         |                                                                                                    |                                                                                                    |                                      |                                                                                                    |                    |
|                                                                                                    | eneral trip<br>formation                                                | Vessel details<br>Name: Bravo<br>Country: HUN<br>Ext. marking: XR001<br>CFR: HUN123465789<br>IRCS: IRCS1<br>Vessel | <b>Master/age</b><br>No data available                                                                                                    | ent HUN-TRP-3esfel                   | N-TRP-3e5fef5feeee1x000000<br>fsfeeee1x000000<br>evious or<br>er trips                                                          | View               |
| <ul> <li>Situation</li> <li>map</li> </ul>                                                                                                   | י 🖁                                                                     | Catch                                                                                                    | On boar Summary O<br>Species • Weight •<br>PRA 671400 •<br>PLA 275925 •                                                                              | of catches                           | Landed<br>Species • Weight<br>PRA 445136<br>PLA 185315                                                                          |                    |
|                                                                                                    | © OpenStreetMap contributors                                            |                                                                                                    | COD 107802 GHL 76593 -                                                                                                    |                                      | COD 59873<br>GHL 43723                                                                                                    |                    |
| -313                                                                                                    | OpenStreetMap contributors                                              |                                                                                                    |                                                                                                    | Total landed: Liv                    |                                                                                                    |                    |
| Reports                                                                                                    | © OpenStreetMap contributors                                            |                                                                                                    | GHL 76593 👻                                                                                                    | Total landed: Liv Corrections Detail | GHL 43723                                                                                                    | Total              |
| Reports<br>rpe (Notification/Declaration)                                                                                                    |                                                                         | Total catch                                                                                                    | GHL 76593 -                                                                                                    |                                      | GHL 43723                                                                                                    | Total<br>35        |
| teports<br>rpe (Notification/Declaration)<br>shing operation (Declaration)                                                                   | Date                                                                    | Total catch                                                                                                    | GHL 76593   GHL 76593   GHL 76593    GHL 76593     GHL 76593                                                                                         | Corrections Detail                   | GHL 43723<br>re weight equivalent: 739748 kg<br>Messages                                                                        |                    |
| Reports<br>ype (Notification/Declaration)<br>shing operation (Declaration)<br>shing operation (Declaration)                                  | Date<br>2017-04-19 03:31:00<br>2017-04-19 03:31:00                      | Total catch                                                                                                    | GHL 76593 •<br>es: Live weight: 1142157 kg<br>Remarks<br>OTB (gear used)                                                                             | Corrections Detail                   | GHL 43723                                                                                                    | 35                 |
| Reports<br>rpe (Notification/Declaration)<br>shing operation (Declaration)<br>shing operation (Declaration)<br>shing operation (Declaration) | Date<br>2017-04-19 03:31:00                                             | Total catch                                                                                                    | GHL     76593       ees: Live weight: 1142157 kg         Remarks       OTB (gear used)       OTB (gear used)   OTB (gear used)       OTB (gear used) | Corrections Detail<br>©<br>©         | GHL 43723<br>GHL 43723<br>e weight equivalent: 739748 kg<br>Messages<br>Reports<br>Declarations<br>Notifications<br>Corrections | 35<br>32<br>3<br>0 |
| Reports Type (Notification/Declaration) Fishing operation (Declaration) Fishing operation (Declaration)                                      | Date<br>2017-04-19 03:31:00<br>2017-04-19 03:31:00<br>Ctivities:31 of t | Total catch                                                                                                    | GHL 76593   GHL 76593   GHL 76593    GHL 76593                                                                                                    | Corrections Detail                   | GHL 43723 e weight equivalent: 739748 kg  Messages Reports Declarations Notifications                                           | 35<br>32<br>3      |

# **Trip catch details**

| ι                       | union VMS                     |                                     | 2017-06-02 17:15:21 (UTC)           | 🔺 💦 - 🐣 rep_power - 🢡 | •         |       |
|-------------------------|-------------------------------|-------------------------------------|-------------------------------------|-----------------------|-----------|-------|
|                         | Today Reports Area management | Activity Positions Exchange Polling | Mobile terminals Assets Alerts User | Admin                 |           |       |
| Catch details           |                               |                                     |                                     |                       |           |       |
|                         | Pe                            | r size class                        | , species                           |                       |           |       |
| Date                    | PLA                           | GHL                                 | PRA                                 | COD                   | CAS       |       |
| 30                      | 2035                          | 1036                                | 5376                                | 198                   | 144       |       |
| 29                      | 1924                          | 460                                 | 8116                                | 660                   | 72        |       |
| 28                      | 1716                          | 652                                 | 9666                                | 594                   | 72        |       |
| 26                      | 1586                          | 1036                                | 10436                               | 1485                  | 0         |       |
| 31                      | 7234                          | 1151                                | 10775                               | 1548                  | 216       |       |
| 08                      | 12579                         | 3672                                | 14882                               | 2046                  | 739       |       |
|                         | 1274                          | 786                                 | 7805                                | 561                   | 0         |       |
| <sup>27</sup> & per day | 0                             | 0                                   | 16950                               | 0                     | 0         |       |
| 07                      | 5901                          | 2169                                | 6765                                | 1650                  | 144       |       |
| 02                      | 6645                          | 1384                                | 8677                                | 2409                  | 144       |       |
| 04                      | 2804                          | 669                                 | 6575                                | 1980                  | 0         |       |
| 09                      | 7554                          | 1126                                | 7669                                | 1980                  | 219       |       |
| 24                      | 1466                          | 1228                                | 12035                               | 1386                  | 144       |       |
| 06                      | 5594                          | 1732                                | 6633                                | 3894                  | 72        |       |
| 11                      | 3516                          | 975                                 | 2736                                | 1122                  | 144       |       |
| 14                      | 0                             | 0                                   | 11366                               | 0                     | 0         |       |
| 19                      | 1664                          | 537                                 | 3923                                | 1617                  | 144       |       |
| 25                      | 1820                          | 921                                 | 10055                               | 627                   | 72        |       |
| 22                      | 4412                          | 689                                 | 7380                                | 2046                  | 144       |       |
| 10                      | 6769                          | 1166                                | 6861                                | 2706                  | 288       |       |
| 21                      | 3900                          | 1459                                | 15402                               | 2442                  | 361       |       |
| 15                      | 0                             | 0                                   | 7522                                | 0                     | 0         |       |
| 01                      | 5605                          | 1129                                | 7180                                | 1320                  | 216       |       |
| 03                      | 5977                          | 1554                                | 6714                                | 3663                  | 144       |       |
| 12                      | 0                             | 0                                   | 12301                               | 0                     | 0         |       |
| Total                   | 91975                         | 25531                               | 223800                              | 35934                 | 3479      |       |
| Landing                 |                               |                                     | LSC                                 |                       |           |       |
| Landing                 | PLA                           |                                     | GHL C                               | DD                    | PRA C     | AS    |
| Date FAO Are            | ea WHL                        | WHL                                 | GHT G                               | ин                    | WHL G     | UH    |
| 18 27.1                 | 85074                         | 4 1857                              | 11037 15                            | 959                   | 173370 13 | 346   |
|                         | Total 8507                    | 4 1857                              | 11037 15                            | 959                   | 173370 13 | 346   |
|                         |                               |                                     |                                     |                       |           |       |
|                         |                               |                                     |                                     |                       |           |       |
|                         | lace energi                   |                                     |                                     |                       | LSC       |       |
| Landing SIZE C          | lass, speci                   | es a PLA                            |                                     | GHL                   |           | COD   |
| Date Drocol             | ntatiön                       | WHL                                 | WHL                                 | GH                    | 1         | GUH   |
|                         | intation                      | 85074                               | 1857                                | 110                   | 57        | 15959 |
|                         |                               | Total 85074                         | 1857                                | 110                   | 37        | 15959 |

#### **Selected activities**

| union V              | MS                 |                   |                  |       |                        |                        |              |       |                         |          |              | 20   | )17-11-14 <b>15:00</b> v      | тс 🔺 |      | <b>≓</b> - ≜r         | ep_power 👻     | ? 🕒     |
|----------------------|--------------------|-------------------|------------------|-------|------------------------|------------------------|--------------|-------|-------------------------|----------|--------------|------|-------------------------------|------|------|-----------------------|----------------|---------|
| Today                | Reports            | Area man          | agement          | Activ | ity Positi             | ions Excha             | nge Polling  | 3     | Mobile                  | terminal | ls Assets    | A    | dmin                          |      |      |                       |                |         |
| Activities L         | st                 |                   |                  |       |                        |                        |              |       |                         |          |              |      |                               |      |      |                       |                |         |
| Communi<br>Vessel Gr | cation Channel     |                   | From (ID)        | of    | activ                  | owner                  |              |       | tart Date<br>Activity T | VDe      | <b>*</b>     |      | Date<br>orted area            | Ê    | 1    | Vessel Iden<br>Port   | tifier         |         |
| Gear Type            |                    |                   | Species          | UI    | activ                  | nues                   |              |       | laster                  | , po     |              | Trip |                               |      |      | TOIL                  |                |         |
|                      | Weig               | ht range:         | Kg               |       | -                      |                        | 1 Min        |       |                         |          | 🗘 Max        |      |                               |      |      |                       |                |         |
|                      |                    |                   |                  |       |                        |                        |              |       |                         |          | $\mathbb{Z}$ |      |                               |      |      |                       | SEARCH         | RESET   |
| ACTIVITI             | ES TRIPS           | Kev               | deta             | ails  | s.                     |                        |              |       |                         |          | • •          |      | — Oui                         | ick  | fi   | lter                  | S              |         |
|                      |                    | -                 |                  |       | vitie                  | ۲ م                    |              |       |                         |          |              |      | <b>Z</b>                      |      |      |                       | -              |         |
| Columns ·            |                    |                   |                  |       |                        |                        | 1            |       |                         |          |              |      |                               |      |      |                       |                |         |
| Report<br>Type ≑     | Activity<br>Type 🔻 | Purpose<br>Code ¢ | Data<br>Source ¢ | From  | Start date ≑           | End date \$            | CFR          | IRCS  | Ext.<br>Mark.           | UVII     | CCAT         | GFCM | Areas                         | Port | Gear | Species               | Weight<br>(kg) | Actions |
| DECL                 | TRA                | •                 | FLUX             | EST   | 2017-06-11<br>17:30:00 | 2017-06-11<br>19:45:00 | CYP123456789 | IRCS6 | XR006                   |          |              |      | NEAFC_RA                      |      |      | ANF                   | 512.4          | ۲       |
| NOT                  | TRA                | 0                 | FLUX             | CYP   | 2017-06-11<br>17:00:00 |                        | CYP123456789 | IRCS6 | XR006                   |          |              |      | NEAFC_RA                      |      |      | ANF                   | 512.4          | ۲       |
| DECL                 | RLC                | 0                 | FLUX             | CYP   | 2017-06-14<br>12:00:00 |                        | CYP123456789 | IRCS6 | XR006                   |          |              |      |                               |      |      | COD                   | 700            | ۲       |
| NOT                  | RLC                | 0                 | FLUX             | SVN   | 2017-06-26<br>21:00:00 |                        | ROU123456789 | IRCS7 | XR007                   | A        | TEU0ROU13245 |      |                               |      |      | BFT                   | 15000          | ۲       |
| DECL                 | RLC                | •                 | FLUX             | SVN   | 2017-06-26<br>21:15:00 |                        | SVN123456789 | IRCS4 | XR004                   | A        | TEU0SVN13245 |      |                               |      |      | BFT                   | 15000          | ۲       |
| DECL                 | LAN                | 0                 | FLUX             | CYP   | 2017-06-14<br>18:15:00 | 2017-06-15<br>02:00:00 | CYP123456789 | IRCS6 | XR006                   | Α        | ccess        | s to | o furt                        | fe   | r'   | HKE, COD,<br>HAD, POK | 1250           | ۲       |
| DECL                 | JFO                | 0                 | FLUX             | SVN   | 2017-06-24<br>16:30:00 |                        | SVK123456789 | IRCS3 | XR003                   | ď        | etails       | 5    | 111 - M19C5 - ITA -<br>37.1.1 |      | PS   | BFT                   | 15000          | ۲       |
|                      |                    |                   |                  |       |                        |                        |              |       |                         |          |              |      |                               |      |      |                       |                |         |

## **Selected trips**

| nion VMS              |            |           |                                  |               |                |                               |                   |                                    |          | 2017-11-1    | 4 <b>15:01</b> utc                 | <b>▲</b> | ₹- 2                  | rep_power -  | ?              |
|-----------------------|------------|-----------|----------------------------------|---------------|----------------|-------------------------------|-------------------|------------------------------------|----------|--------------|------------------------------------|----------|-----------------------|--------------|----------------|
| Today Reports         | Area ma    | nagement  | Activity                         | Positions     | Exchange       | Polling                       | Mobile terr       | ninals As                          | sets     | Admin        |                                    |          |                       |              |                |
| Activities List       |            |           |                                  |               |                |                               |                   |                                    |          |              |                                    |          |                       |              |                |
| Communication Channel | •          | From (ID) |                                  | Owne          | er             |                               | Start Date        |                                    | <b>#</b> | End Date     |                                    | <b>#</b> | Vessel Ide            | entifier     |                |
| Vessel Group          | •          | All items |                                  | × Repo        | ort Type       | •                             | Activity Type     |                                    | •        | Reported are | 3                                  |          | Port                  |              |                |
| Gear Type             | •          | Species   |                                  |               |                |                               | Master            |                                    |          | Trip Id      |                                    |          |                       |              |                |
| Weigh                 | nt range:  | Kg        |                                  | •             |                | 1 Min                         |                   | ‡ I                                | lax      |              |                                    |          |                       |              |                |
|                       |            |           |                                  | _             |                |                               |                   |                                    |          |              |                                    |          |                       |              |                |
|                       | $\swarrow$ |           | Trips                            |               | ated t<br>cted | to                            |                   |                                    |          |              |                                    |          |                       | SEARCH       | RES            |
|                       |            | F.S       | the s<br>activ                   | elec<br>ities | cted           |                               | irst event ≑ Firs | t event date ≑                     | Last     | event≑ Las   | t event date ≑                     | Duratio  | n≑ Co                 |              |                |
| Trip id 🗸             | 6220000000 |           | the s<br>activ                   | elec<br>ities | cted<br>S      | ≑ GFCM ≑ F                    |                   | t event date ≑<br>7-06-22 07:30:00 | Last     |              | t event date ≑<br>7-06-27 22:45:00 |          | <b>n≑ Co</b><br>15m 0 | prrections ¢ | RES<br>Action: |
| ACTIVITIES TRIPS      |            | 100008 SV | the s<br>activ<br>• Ext. Mark. • | elec<br>ities | cted<br>S      | ≑ <b>GFCM</b> ≑ <b>F</b><br>D | EP 201            |                                    | ARR      |              |                                    |          | 15m 0                 | prrections ¢ | Action         |

#### **Report details: Departure**

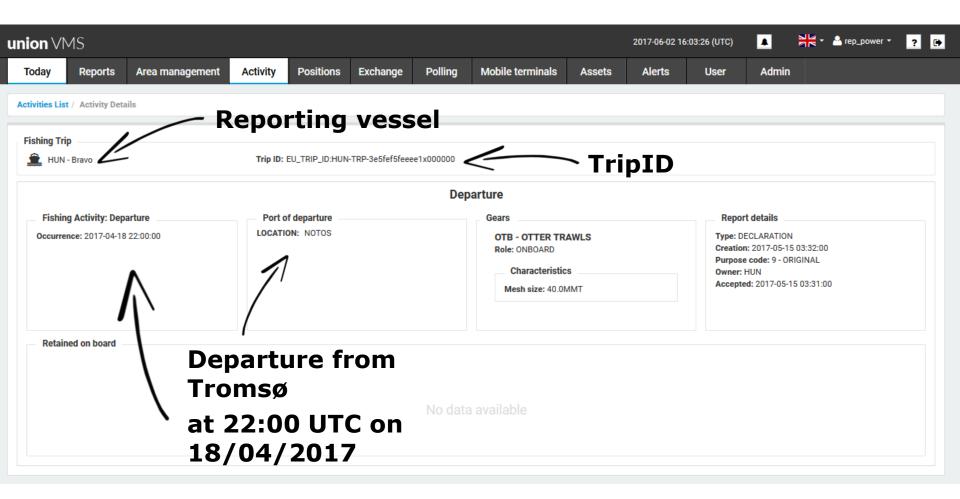

#### **Vessel details**

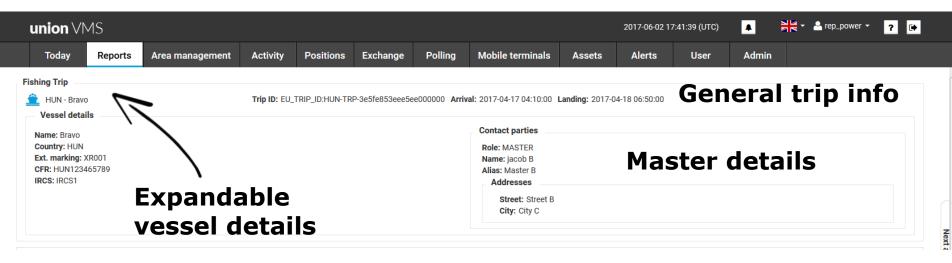

## **Report details: Entry**

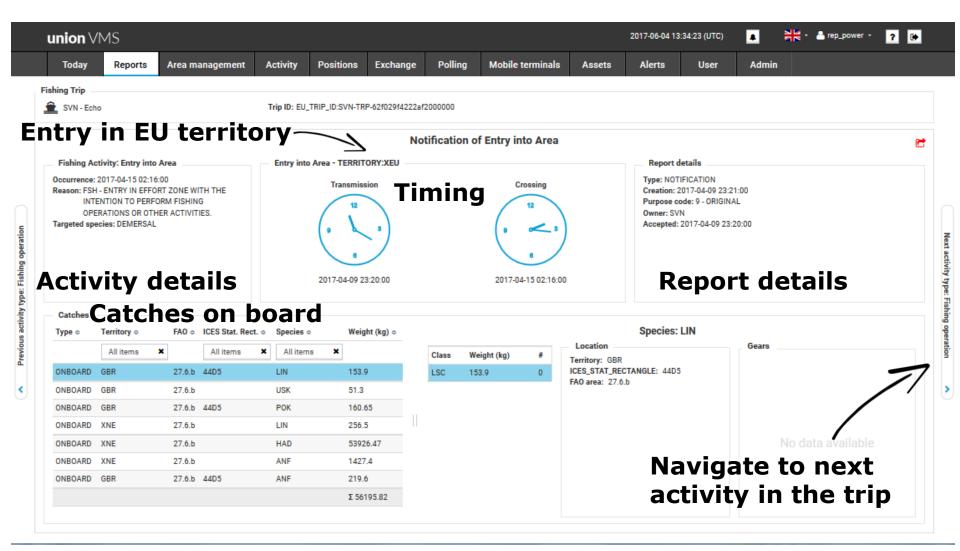

# **Report details: Exit**

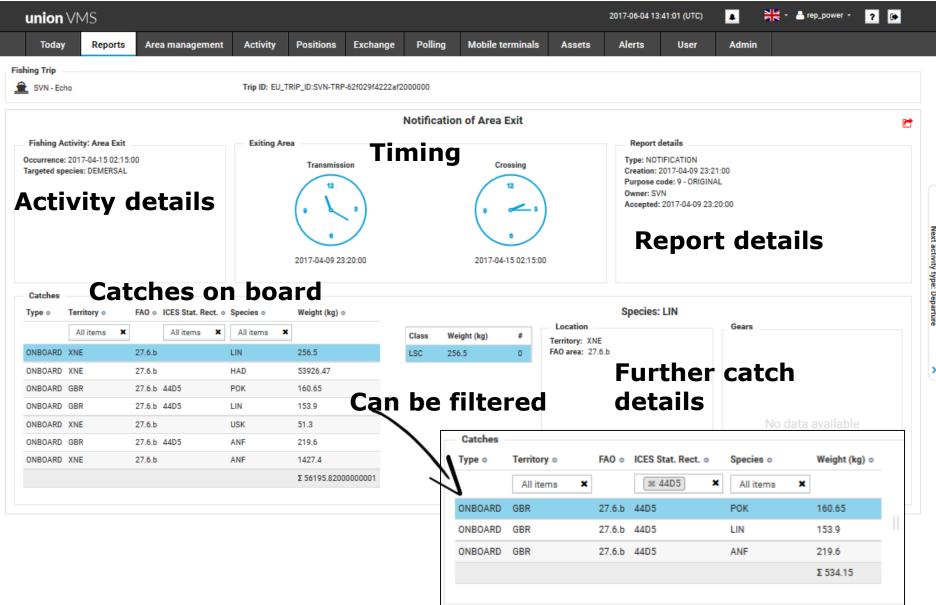

<

#### **Report details: Fishing Operation**

|                                                                                  | Area management                                                 | Activity              | Positions                  | Exchange                      | Polling                   | Mobile terminals | Assets       | Alerts     | User                              | Admin     |                |
|----------------------------------------------------------------------------------|-----------------------------------------------------------------|-----------------------|----------------------------|-------------------------------|---------------------------|------------------|--------------|------------|-----------------------------------|-----------|----------------|
| ties List / Activity De                                                          | tails                                                           |                       |                            |                               |                           |                  |              |            |                                   |           |                |
| hing Trip                                                                        |                                                                 |                       |                            |                               |                           |                  |              |            |                                   |           |                |
| FRA - André                                                                      |                                                                 | Trip ID:              | EU_TRIP_ID:FRA             | -TRP-201612210                | 2030                      |                  |              |            |                                   |           |                |
|                                                                                  |                                                                 |                       |                            |                               | Fishing                   | operation        |              |            |                                   |           |                |
| Fishing Activity: Fisl                                                           | ning operation                                                  | Locat                 | ion                        |                               | Gears                     |                  |              | Report de  | etails                            |           |                |
| Occurrence: 2017-01-0                                                            |                                                                 | Territor              |                            |                               | OTB - OTTE<br>Role: DEPLO |                  |              |            | 017-01-09 12:44:0                 | 00        |                |
| ctivitv                                                                          | detai                                                           | S ICES_S              | T_ZONE: B<br>TAT_RECTANGLE | E: 27D8                       | Characte                  | eristics         |              | Owner: FRA |                                   |           |                |
| ,<br>date/t                                                                      |                                                                 |                       |                            |                               | Mesh size                 | : 80.0MMT        | $\mathbf{i}$ |            | 017-01-09 12:44<br>d reports      | :00       |                |
| Jale/L                                                                           | inie)                                                           | LO                    | catio                      | n                             |                           | Gear u           | used         | EU-ERS3    | .1_ON-QUE: ESP:<br>.1_RN: FRA2016 |           | 999            |
|                                                                                  |                                                                 |                       |                            |                               |                           |                  |              | EU-ERS3    | .1_ON: FRA2016                    | 122723905 |                |
| Catches                                                                          |                                                                 |                       | - Ca                       | tche                          | es re                     | etained          | on           | boa        | rd                                |           |                |
|                                                                                  | ICES Stat.                                                      | Effort                |                            | Weight                        |                           |                  |              | Species: S | QI                                |           |                |
| Type   Territory                                                                 | FAO   Rect.                                                     |                       |                            | (kg) ≑                        | Class W                   | /eight (kg) #    | Location     |            |                                   | Gears     |                |
|                                                                                  |                                                                 | F                     | All items 🗙                | 140                           | LSC 3                     | 50 0             |              |            |                                   |           |                |
|                                                                                  | 27 7 1 2709                                                     | P AN                  |                            |                               |                           |                  |              |            |                                   |           |                |
| ONBOARD IRL                                                                      | 27.7.j 27D8<br>27.7.j 27D8                                      | B AN                  |                            | 350                           |                           |                  |              |            |                                   |           |                |
|                                                                                  | 27.7.j 27D8<br>27.7.j 27D8<br>27.7.j 27D8                       |                       | 1 3                        |                               |                           |                  | No dat       | ta availab |                                   | No        | data available |
| ONBOARD IRL                                                                      | 27.7.j 27D8                                                     | B SQ                  | I 3                        | 350                           |                           |                  | No dat       | a availab  |                                   | No        | data available |
| ONBOARD IRL<br>ONBOARD IRL                                                       | 27.7.j 27D8<br>27.7.j 27D8                                      | B SQ<br>B LE          | I 3<br>Z 4<br>IE 1         | 350<br>48                     |                           |                  | No dat       | a availab  |                                   | No        | data available |
| ONBOARD IRL<br>ONBOARD IRL                                                       | 27.7.j 2708<br>27.7.j 2708<br>27.7.j 2708                       | B SQ<br>B LE          | I 3<br>Z 4<br>IE 1         | 350<br>48<br>126.5            |                           |                  | No dat       | a availab  |                                   | No        | data available |
| ONBOARD IRL<br>ONBOARD IRL<br>ONBOARD IRL                                        | 27.7.j 2708<br>27.7.j 2708<br>27.7.j 2708                       | B SQ<br>B LE:<br>B HK | I 3<br>Z 4<br>IE 1         | 350<br>48<br>126.5<br>Σ 664.5 | Details: G                | ear shot         | No dat       | a availab  |                                   | No        | data available |
| ONBOARD IRL<br>ONBOARD IRL<br>ONBOARD IRL<br>Gear shot and retrie                | 27.7.j 27D8<br>27.7.j 27D8<br>27.7.j 27D8<br>27.7.j 27D8        | B SQ<br>B LE:<br>B HK | I S<br>Z Z<br>E T          | 350<br>48<br>126.5<br>Σ 664.5 | Locatio                   | n                | No dat       |            | Gears                             | No        | data available |
| ONBOARD IRL<br>ONBOARD IRL<br>ONBOARD IRL<br>ONBOARD IRL<br>Gear shot and retrie | 27.7.j 27D8<br>27.7.j 27D8<br>27.7.j 27D8<br>27.7.j 27D8<br>val | B SQ<br>B LE:<br>B HK | I S<br>Z Z<br>E T          | 350<br>48<br>126.5<br>Σ 664.5 | Locatio                   |                  | No dat       |            |                                   | No        | data available |

# **Report details: Discard**

| on VMS         |               |          |            |           |                        |                 |         |             |          |                                | 2017-06-02 1 | 0:02:11 (UTC)                                       | A           |        | ep_power → |  |
|----------------|---------------|----------|------------|-----------|------------------------|-----------------|---------|-------------|----------|--------------------------------|--------------|-----------------------------------------------------|-------------|--------|------------|--|
| day R          | eports        | Area     | management | Activity  | Positions              | Exchange        | Polling | Mobile t    | erminals | Assets                         | Alerts       | User                                                | Admin       |        |            |  |
| ities List / A | ctivity Deta  | ils      |            |           |                        |                 |         |             |          |                                |              |                                                     |             |        |            |  |
| ning Trip      |               |          |            |           |                        |                 |         |             |          |                                |              |                                                     |             |        |            |  |
| FRA - And      | ré            |          |            | Trip I    | D: EU_TRIP_ID:FRA      | A-TRP-201612210 | 2030    |             |          |                                |              |                                                     |             |        |            |  |
|                |               |          |            |           |                        |                 | Dis     | card at Sea |          |                                | R            | lepo                                                | rt de       | etai   | ils        |  |
| Fishing Act    | tivity: Disca | rd at Se | ea         | Locatio   | n                      |                 |         |             |          |                                |              | ort details                                         |             |        | _          |  |
| )ccurrence: 2  | 2017-01-09 -  | 10:44:00 |            | Lon: -11. | 126 <b>Lat:</b> 50.016 |                 |         |             |          |                                | Creat        | DECLARATION<br>ion: 2017-01-09<br>ose code: 9 - ORI |             |        |            |  |
| ctiv           | itv           | de       | tails      | L         | ocati                  | on of           |         |             |          |                                | Acce         | r: FRA<br>pted: 2017-01-09                          | 9 10:44:00  |        |            |  |
|                | -             |          |            | _         | iscar                  | d               |         |             |          |                                |              | elated reports                                      |             |        |            |  |
| date           | 5/ LI         |          | =)         | u         | ISCall                 | u               |         |             |          |                                | EU           | -ERS3.1_ON-QU<br>-ERS3.1_RN: FR<br>-ERS3.1_ON: FR   | A2016122102 | 2030   | J          |  |
| Catches        |               |          |            |           |                        |                 | /       | Dis         | card     | ds                             |              |                                                     |             |        |            |  |
| _              |               |          | ICES Stat. | Effort    |                        | Weight          |         |             |          |                                | Species: C   | UX                                                  |             |        |            |  |
| Type ≑         | Territory \$  | FAO ≑    | Rect. ¢    | zone \$   | Species ¢              | (kg)            | Class   | Weight (kg) | #        | Location                       |              |                                                     | Gears       |        |            |  |
|                |               |          |            |           | All items 🗙            | u               | LSC     | 150         | 0        | FAO area: 27.7.                | j            | ,                                                   |             |        |            |  |
| DISCARDED      |               | 27.7.j   |            | В         | CUX                    | 150             |         |             |          | EFFORT_ZONE:<br>Territory: IRL | В            |                                                     |             |        |            |  |
| DISCARDED      |               | 27.7.j   |            | В         | HKE                    | 22              |         |             |          |                                | tion         | who                                                 | ro n        | data a | ority      |  |
|                | IRI           | 27.7.j   | 2908       | В         | LEZ                    | 15              |         |             |          |                                |              |                                                     |             | -      | UIILY      |  |
| DISCARDED      |               |          |            |           |                        | Σ 187           |         |             |          | <b>.</b>                       |              |                                                     |             |        | take       |  |

# **Report details: Arrival notification**

|             | MS                                                                             |                                                                                                    |                                                             |                                                                                            |                 |            |                       |                                      |                                     | 2017-06-02 14 | 4:30:09 (UTC) |       | Rep_         | oower 👻 ? |
|-------------|--------------------------------------------------------------------------------|----------------------------------------------------------------------------------------------------|-------------------------------------------------------------|--------------------------------------------------------------------------------------------|-----------------|------------|-----------------------|--------------------------------------|-------------------------------------|---------------|---------------|-------|--------------|-----------|
| day         | Reports                                                                        | Area management                                                                                                    | Activity                                                    | Positions                                                                                  | Exchange        | Polling    | Mobile te             | minals                               | Assets                              | Alerts        | User          | Admin |              |           |
| vities List | t / Activity De                                                                | tails                                                                                                    |                                                             |                                                                                            |                 |            |                       |                                      |                                     |               |               |       |              |           |
| Fishing T   | Trip                                                                           |                                                                                                    |                                                             |                                                                                            |                 |            |                       |                                      |                                     |               |               |       |              |           |
| 🚊 ML        | LT - MADONNA                                                                   | DI POMPEI                                                                                                    | Trip ID                                                     | EU_TRIP_ID:MLT                                                                             | -TRP-2016063000 | 0001 Arriv | al: 2017-01-08 2      | 2:18:00                              | Landing: 2017-01                    | -09 10:46:00  |               |       |              |           |
|             |                                                                                |                                                                                                    |                                                             |                                                                                            |                 | Notifica   | tion of arriv         | al                                   |                                     |               |               |       |              |           |
| Fish        | ning Activity: A                                                               | rrival Port of                                                                                                    | arrival                                                     |                                                                                            |                 |            | Report                | letails –                            |                                     |               |               |       |              |           |
|             | Reason: LAN<br>LANDING                                                         |                                                                                                    |                                                             | ded                                                                                        | port            |            | Purpose o<br>Owner: M | 2017-01-0<br><b>ode:</b> 9 - 0<br>.T | 09 12:32:00                         |               |               |       |              |           |
|             |                                                                                |                                                                                                    | f arr                                                       |                                                                                            |                 |            |                       | ed report                            |                                     |               |               |       |              |           |
|             |                                                                                | 0                                                                                                    | Гагг                                                        | Ivai                                                                                       |                 |            |                       | _                                    | VLT20160630000                      |               |               |       |              |           |
|             |                                                                                |                                                                                                    |                                                             |                                                                                            |                 |            |                       |                                      | QUE: SYC20160630<br>MLT201606300000 |               |               |       |              |           |
|             |                                                                                |                                                                                                    | Cate                                                        | ch or                                                                                      | ı boa           | rd         | and                   | to                                   | he                                  |               |               |       |              |           |
| Cato        | ches                                                                           |                                                                                                    |                                                             |                                                                                            |                 |            | ana                   |                                      |                                     |               |               |       |              |           |
| Туре        | ÷ /                                                                            | FAO ¢                                                                                                    | S) e des ÷                                                  | load                                                                                       | <b>3</b> .C     |            |                       |                                      |                                     | Species: SK   |               |       |              |           |
|             |                                                                                |                                                                                                    | All items                                                   | ×                                                                                          |                 | Class      | Weight (kg)           |                                      | Location                            |               |               | Gears |              |           |
| All         | items                                                                          | All items 🗙                                                                                                    | Airitems                                                    | •                                                                                          |                 |            |                       | #                                    |                                     |               |               |       |              |           |
| All         | $\sim$                                                                         | All items ×                                                                                                    | SKJ                                                         | 220000                                                                                     | D               |            | 220000                | #                                    | FAO area: 51.6                      |               |               |       |              |           |
| ONBO        | $\sim$                                                                         |                                                                                                    |                                                             |                                                                                            | )               |            |                       |                                      |                                     |               |               |       |              |           |
| ONBO        | OARD                                                                           | 51.6                                                                                                    | SKJ                                                         | 220000                                                                                     | )               |            |                       |                                      |                                     |               |               |       |              |           |
|             | OARD<br>OADED                                                                  | 51.6<br>51.5                                                                                                    | SKJ<br>BET                                                  | 220000<br>39000                                                                            |                 |            |                       |                                      |                                     |               |               |       |              |           |
|             | OARD<br>OADED<br>OADED                                                         | 51.6<br>51.5<br>51.6                                                                                                    | SKJ<br>BET<br>BET                                           | 220000<br>39000<br>23000                                                                   | 0               |            |                       |                                      |                                     |               |               |       |              |           |
|             | OARD<br>DADED<br>DADED<br>OARD                                                 | 51.6<br>51.5<br>51.6<br>51.5                                                                                                    | SKJ<br>BET<br>BET<br>YFT                                    | 220000<br>39000<br>23000<br>472000                                                         | 0               |            |                       | 0                                    | FAO area: 51.6                      | tion          |               | ~~~   | mai          | ~~!+\     |
|             | OARD<br>DADED<br>DADED<br>OARD<br>DADED                                        | 51.6           51.5           51.6           51.5           51.5           51.5                                                                                                    | SKJ<br>BET<br>PET<br>YFT<br>SKJ                             | 220000<br>39000<br>23000<br>472000<br>229000                                               | 0               |            |                       | 0                                    | FAO area: 51.6                      | ition         | wh            | ere   | majo         | ority     |
|             | OARD<br>DADED<br>DADED<br>OARD<br>DADED<br>OARD<br>OARD                        | 51.6         51.5         51.6         51.5         51.5         51.5         51.6                                                                                                    | SKJ<br>BET<br>PFT<br>SKJ<br>BET                             | 220000<br>39000<br>23000<br>472000<br>229000<br>23000                                      | 0               |            |                       | 0                                    | FAO area: 51.6                      |               |               |       |              | -         |
|             | OARD<br>DADED<br>DADED<br>OARD<br>DADED<br>OARD<br>OARD                        | 51.6         51.5         51.6         51.5         51.5         51.5         51.6         51.5         51.6         51.5         51.6                                                                                            | SKJ<br>BET<br>YFT<br>SKJ<br>BET<br>SKJ                      | 220000<br>39000<br>23000<br>472000<br>229000<br>23000<br>229000                            | 0               |            |                       | 0                                    | FAO area: 51.6                      |               |               |       | majo<br>vere | -         |
|             | OARD<br>DADED<br>DADED<br>OARD<br>OARD<br>OARD<br>OARD<br>OARD<br>OARD         | 51.6         51.5         51.6         51.5         51.5         51.6         51.6         51.5         51.6         51.5         51.6         51.5                                                                               | SKJ<br>BET<br>VFT<br>SKJ<br>BET<br>SKJ<br>YFT               | 220000<br>39000<br>23000<br>472000<br>229000<br>23000<br>229000<br>37000                   |                 |            |                       | 0                                    | FAO area: 51.6                      |               |               |       |              | -         |
|             | OARD<br>DADED<br>DADED<br>OARD<br>OARD<br>OARD<br>OARD<br>OARD<br>OARD         | 51.6         51.5         51.6         51.5         51.5         51.6         51.5         51.6         51.5         51.6         51.5         51.6         51.5         51.6         51.5         51.6         51.5              | SKJ<br>BET<br>YFT<br>SKJ<br>BET<br>SKJ<br>YFT<br>BET        | 220000<br>39000<br>23000<br>472000<br>23000<br>23000<br>229000<br>37000<br>39000           |                 |            |                       | 0                                    | FAO area: 51.6                      |               |               |       |              | -         |
|             | OARD<br>DADED<br>DADED<br>OARD<br>OARD<br>OARD<br>OARD<br>OARD<br>OARD<br>OARD | 51.6         51.5         51.6         51.5         51.6         51.5         51.6         51.5         51.6         51.5         51.6         51.5         51.6         51.5         51.6         51.5         51.6         51.5 | SKJ<br>BET<br>YFT<br>SKJ<br>BET<br>SKJ<br>YFT<br>BET<br>YFT | 220000<br>39000<br>23000<br>472000<br>23000<br>23000<br>229000<br>37000<br>39000<br>472000 |                 |            |                       | 0                                    | FAO area: 51.6                      |               |               |       |              | -         |

# **Report details: Arrival**

| union $\vee$   | МS                                                                                                    |                 |          |                  |                |         |                           |                         | 2017-06-02 1                              | 3:37:03 (UTC)                                     | A       | Rep_power | r <b>?</b> 🖸 |
|----------------|----------------------------------------------------------------------------------------------------|-----------------|----------|------------------|----------------|---------|---------------------------|-------------------------|-------------------------------------------|---------------------------------------------------|---------|-----------|--------------|
| Today          | Reports                                                                                                    | Area management | Activity | Positions        | Exchange       | Polling | Mobile terminals          | Assets                  | Alerts                                    | User                                              | Admin   |           |              |
| Activities Lis | t / Activity Deta                                                                                                    | ils             |          |                  |                |         |                           |                         |                                           |                                                   |         |           |              |
| Fishing T      | <b>Frip</b><br>A - Marie-Pierre /                                                                                                    | André           | Trip ID: | : EU_TRIP_ID:FRA | A-TRP-20160509 |         | II: 2016-04-17 07:00:00 I | <b>.anding:</b> 2016-04 | l-17 07:02:00                             |                                                   |         |           |              |
| Fish           | ing Activity: Ar                                                                                                    | rival Port of a | rrival   |                  | Gears          |         |                           |                         | Report detail                             | s                                                 |         |           |              |
| 2              | 12<br>0<br>0<br>0<br>1<br>0<br>1<br>1<br>1<br>1<br>1<br>1<br>1<br>1<br>1<br>1<br>1<br>1<br>1 | :00             |          | rriva            | I              | No da   | ita available             |                         | Related rep<br>EU-ERS3.1_0<br>EU-ERS3.1_R | 05-09 10:49:00<br>9 - ORIGINAL<br>-05-09 10:48:00 | 9500012 | 5         |              |
| Activ          | vity o                                                                                                    | details         |          |                  |                |         |                           |                         |                                           |                                                   |         |           |              |

(date/time)

#### **Report details: Landing**

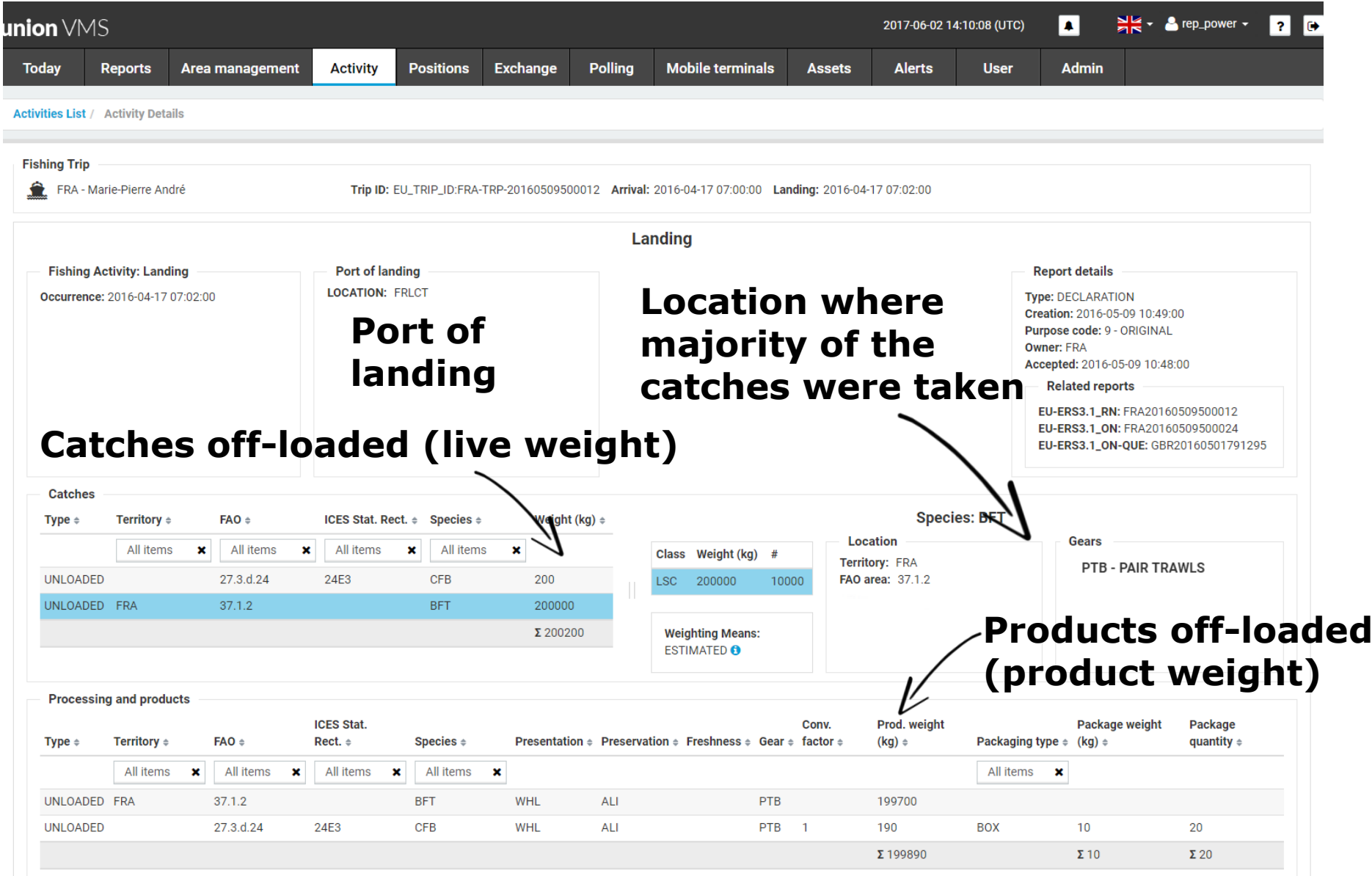

#### **Report details: Transhipment**

| oday                                                         | Reports                                                                                              | Area management                                  | Activity                  | Positions                                | Exchange     | Polling          | Mobile terminals                                                               | Assets                        | Alerts            | User                             | Admin                     |                |                           |    |
|--------------------------------------------------------------|----------------------------------------------------------------------------------------------------|--------------------------------------------------|---------------------------|------------------------------------------|--------------|------------------|--------------------------------------------------------------------------------|-------------------------------|-------------------|----------------------------------|---------------------------|----------------|---------------------------|----|
| ivities List /                                               | / Activity Det                                                                                       | ails                                             |                           |                                          |              |                  |                                                                                |                               |                   |                                  |                           |                |                           |    |
| ishing Trip                                                  |                                                                                                    |                                                  |                           |                                          |              |                  |                                                                                |                               |                   |                                  |                           |                |                           |    |
| MLT - N                                                      | MADONNA DI I                                                                                         | POMPEI                                           | Trip ID: EU               | J_TRIP_ID:MLT-T                          | RP-201606300 | 00001 Arrival    | <b>:</b> 2017-01-08 22:18:00                                                   | Landing: 2017-01-             | 09 10:46:00       |                                  |                           |                |                           |    |
|                                                              |                                                                                                    |                                                  |                           |                                          | N            | otification      | of Transhipment                                                                |                               |                   |                                  |                           |                |                           |    |
| Fishing                                                      | Activity: Trar                                                                                       | nshipment                                        | Location                  |                                          |              | A                | uthorizations                                                                  |                               | Rep               | oort details                     |                           |                |                           |    |
| Trans                                                        | shipment time                                                                                        |                                                  | LOCATION: S               | CPOV                                     |              |                  |                                                                                |                               |                   | NOTIFICATION                     | 11:10:00                  |                |                           |    |
| Start da                                                     | ate: 2017-01-0                                                                                       | 9 11:12:00                                       |                           |                                          |              |                  |                                                                                |                               |                   | ose code: 9 - OR                 |                           |                |                           |    |
| im                                                           | ate                                                                                                  | d                                                |                           | +:                                       |              |                  |                                                                                |                               |                   | er: MLT<br>pted: 2017-01-09      | 9 11:12:00                |                |                           |    |
|                                                              | ale                                                                                                  |                                                  | LO                        | cati                                     | on           |                  | No data av                                                                     |                               |                   | Related reports                  |                           |                |                           |    |
| rt d                                                         | of                                                                                                   |                                                  | (in                       | po                                       | rt)          |                  |                                                                                |                               |                   | -ERS3.1_ON-QU                    |                           |                | 2                         |    |
|                                                              |                                                                                                    | _                                                |                           |                                          |              |                  |                                                                                |                               |                   | -ERS3.1_RN: ML<br>-ERS3.1_ON: ML |                           |                |                           |    |
| nst                                                          | npr                                                                                                  | nent                                             |                           |                                          |              |                  |                                                                                |                               |                   |                                  |                           |                |                           |    |
| Receiver                                                     |                                                                                                    |                                                  |                           |                                          |              |                  |                                                                                |                               |                   |                                  |                           |                |                           |    |
|                                                              |                                                                                                    |                                                  |                           |                                          |              |                  |                                                                                |                               |                   |                                  |                           |                |                           |    |
| Role: R                                                      | RECEIVER                                                                                             | _                                                | _                         |                                          |              | _                | Authorizations                                                                 |                               |                   |                                  |                           |                |                           |    |
| Countr                                                       | ry: ESP                                                                                              | Re                                               | ceive                     | er vo                                    | esse         | el               | Fishing Category:                                                              |                               |                   |                                  |                           |                |                           |    |
| Countr                                                       |                                                                                                    | Re                                               | ceive                     | er vo                                    | esse         | el               |                                                                                |                               |                   |                                  |                           |                |                           |    |
| Countr                                                       | ry: ESP                                                                                              | Re                                               | ceive                     | er vo                                    |              |                  | Fishing Category:<br>Agreement: SYC_2                                          | 2017                          |                   |                                  |                           |                |                           |    |
| Countr<br>IRCS: F                                            | ry: ESP<br>EA6395                                                                                    | Re                                               | ceive                     | er vo                                    |              |                  | Fishing Category:                                                              | 2017                          | ade               | d (li                            | ive                       | we             | eigh                      | ť  |
| Countr                                                       | ry: ESP<br>EA6395                                                                                    |                                                  | ceive                     | er vo                                    | /            |                  | Fishing Category:<br>Agreement: SYC_2                                          | 2017                          | ade<br>Species: Y | -                                | ive                       | we             | eigh                      | t) |
| Countr<br>IRCS: f                                            | ry: ESP<br>EA6395<br>s<br>FAO                                                                        | ¢ Spe                                            |                           |                                          | /            | Cat              | Fishing Category: :<br>Agreement: SYC_2                                        | off-lo                        | Species: Y        | -                                | Gears                     | We             | eigh                      | ť  |
| Countr<br>IRCS: f                                            | ry: ESP<br>EA6395<br>s<br>FAO<br>All                                                                 | • Spe<br>items X                                 | ies ¢                     | Weight (kc                               | /            | Cate             | Fishing Category:<br>Agreement: SYC_2                                          | off-lo                        | Species: Y        | -                                |                           | we             | eigh                      | ť  |
| Countr<br>IRCS: f<br>Catches<br>Type ¢                       | ry: ESP<br>EA6395<br><b>FAO</b><br>All<br>ED 51.6                                                    | ¢ Sper<br>items ★ 2                              | ies ¢                     | Weight (k                                | /            | Cate             | Fishing Category: :<br>Agreement: SYC_2<br>Ches O<br>Weight (kg) #             | off-lo                        | Species: Y        | -                                | Gears                     |                | eigh                      | ť  |
| Countr<br>IRCS: f<br>Catches<br>Type \$                      | ry: ESP<br>EA6395<br><b>FAO</b><br>All<br>ED 51.6                                                    | ¢ Sper<br>items ★ 2017<br>VFT                    | ies ¢                     | Weight (k<br>×<br>37000                  | /            | Cate             | Fishing Category: :<br>Agreement: SYC_2<br>Ches O<br>Weight (kg) #             | off-lo                        | Species: Y        | -                                | Gears                     |                |                           | ť  |
| Countr<br>IRCS: f<br>Catches<br>Type \$                      | ry: ESP<br>EA6395<br><b>FAO</b><br>All<br>ED 51.6                                                    | ¢ Sper<br>items ★ 2017<br>VFT                    | ies ¢                     | Weight (k<br>37000<br>594667             | /            | Cate             | Fishing Category: :<br>Agreement: SYC_2<br>Ches O<br>Weight (kg) #             | off-lo                        | Species: Y        | FT                               | Gears —                   | o data a       | available                 |    |
| Countr<br>IRCS: f<br>Catches<br>Type ÷                       | ry: ESP<br>EA6395<br><b>FAO</b><br>All<br>ED 51.6                                                    | ¢ Sper<br>Items X VFT<br>YFT                     | ies ¢                     | Weight (k<br>37000<br>594667             | /            | Cate             | Fishing Category: :<br>Agreement: SYC_2<br>Ches O<br>Weight (kg) #             | off-lo                        | Species: Y        | odu                              | Gears<br>No<br><b>CTS</b> | o data a<br>of | available<br><b>f-loa</b> |    |
| Countr<br>IRCS: f<br>Catches<br>Type ÷                       | ry: ESP<br>EA6395<br><b>FAO</b><br>ED 51.5<br>ED 51.5                                                | ¢ Sper<br>Items X VFT<br>YFT                     | ies ¢                     | Weight (k<br>37000<br>594667<br>Σ 631667 |              | Class V<br>LSC 3 | Fishing Category: :<br>Agreement: SYC_2<br>Chess 0<br>Weight (kg) #<br>37000 0 | off-lo                        | Species: Y        | odu                              | Gears<br>No<br><b>CTS</b> | o data a<br>of | available<br><b>f-loa</b> |    |
| Countr<br>IRCS: f<br>Catches<br>Type ¢<br>UNLOADI<br>UNLOADI | ry: ESP<br>EA6395<br>s<br>FAO<br>All<br>ED 51.5<br>ED 51.5                                           | <ul> <li>species ⇒</li> <li>Species ⇒</li> </ul> | ies ¢<br>YFT              | Weight (k<br>37000<br>594667<br>Σ 631667 |              | Class V<br>LSC 3 | Fishing Category: :<br>Agreement: SYC_2<br>Chess 0<br>Weight (kg) #<br>37000 0 | Description<br>FAO area: 51.6 | Species: Y        | odu                              | Gears<br>No<br><b>CTS</b> | o data a<br>of | available                 |    |
| Countr<br>IRCS: f<br>Catches<br>Type ¢<br>UNLOADI<br>UNLOADI | ry: ESP<br>EA6395<br>s<br>EA6395<br>All<br>ED 51.6<br>ED 51.5<br>sing and prod<br>FAO \$<br>All iter | <ul> <li>species ⇒</li> <li>Species ⇒</li> </ul> | ies ↓<br>YFT]<br>Presenta | Weight (k<br>37000<br>594667<br>Σ 631667 |              | Class V<br>LSC 3 | Fishing Category: :<br>Agreement: SYC_2<br>Chess 0<br>Weight (kg) #<br>37000 0 | Description<br>FAO area: 51.6 | Species: Y        | odu                              | Gears<br>No<br><b>CTS</b> | o data a<br>of | available<br><b>f-loa</b> |    |

#### **MDR: Local cache of code lists**

| union VMS      |                                                                                 |                                                                                                    |            |                                              |           |                  |                    | 2017-11-14                   | 4 <b>15:07</b> <sup>UTC</sup> |            | △ rep_power ▼ | ? 🕒              |
|----------------|---------------------------------------------------------------------------------|----------------------------------------------------------------------------------------------------|------------|----------------------------------------------|-----------|------------------|--------------------|------------------------------|-------------------------------|------------|---------------|------------------|
| Today Rep      | orts Area management                                                            | Activity                                                                                                    | Positions  | Exchange                                     | Polling   | Mobile terminals | Assets             | Admin                        |                               |            |               |                  |
| AUDIT LOGS C   | CONFIGURATION                                                                   |                                                                                                    |            |                                              |           |                  |                    |                              |                               |            |               |                  |
| SYSTEM MONITOR | GLOBAL SETTINGS REPORT                                                          |                                                                                                    | Y ASSETS N |                                              | NALS EXCH | ANGE MDR         |                    |                              |                               |            |               |                  |
| Scheduler Sett | ings                                                                            |                                                                                                    |            |                                              |           |                  |                    |                              |                               |            |               |                  |
| Every: Week    | ▼ on Sunday<br>Monday<br>Tuesday<br>Wednesday<br>Thursday<br>Friday<br>Saturday | <ul> <li>▲ at</li> <li>▲ at</li> <li>17</li> <li>18</li> <li>19</li> <li>20</li> <li>21</li> <li>22</li> <li>23</li> </ul> | 1 :<br>E   | 20<br>25<br>30<br>35<br>40<br>45<br>50<br>55 |           | sch              | edul               |                              |                               |            |               |                  |
| Code Lists Upo | late Status                                                                     | ľ                                                                                                    | Co         | ode l                                        | ists      | Sync             | hron               | ize n                        | Generated Cro                 | Ì          |               | SAVE<br>ynch All |
|                | Acronym                                                                         | I÷                                                                                                    |            |                                              | Name ≑    | La               | st Success ≑       | Last Attempt \$              | Last Attempt<br>Status ≑      | Auto updat | e ≑           |                  |
|                | FA_QUERY_PARAMETER                                                              |                                                                                                    | FA Query   | / Parameter                                  |           |                  | 17-11-07<br>:01:44 | 2017-11-06<br>15:23:31       | SUCCESS                       | Enabled    | ۲             | ]                |
|                | MEMBER_STATE                                                                    |                                                                                                    | Member     | State                                        |           |                  | 17-11-07<br>:03:45 | 2017-11-06<br>15:23:30       | SUCCESS                       | Enabled    | ۲             | ]                |
|                | FA_REASON_ENTRY                                                                 |                                                                                                    | FA Reas    | on Entry                                     |           |                  | 17-11-07<br>:03:45 | 2017-11-06<br>15:23:31       | SUCCESS                       | Enabled    | ۲             | ]                |
|                | FA_BR                                                                           |                                                                                                    | FA BR      |                                              |           |                  | 17-09-04<br>:39:04 | 2017-11-06<br>15:23:30       | SUCCESS                       | Enabled    |               | ]                |
|                | FLUX_FA_TYPE                                                                    |                                                                                                    | Flux FA 1  | Гуре                                         |           |                  | 17-11-06<br>:49:44 | 2017-11-06<br>15:23:30       | SUCCESS                       | Enabled    |               | ]                |
|                | FLUX_FA_REPORT_TYPE                                                             |                                                                                                    | Flux FA F  | Report Type                                  |           | View             | 17- <b>COC</b>     | 15:23:30<br>e017<br>15:23:30 | conte                         | <b>Nts</b> | ۲             | ]                |

#### **MDR: Contents of the code lists**

| union VMS              |                         |                                                                                                    | 2017 11 1                  | 4 1E.00 UTC              |           | e 🛓 rep_powe      | er - ? 🕒    |
|------------------------|-------------------------|----------------------------------------------------------------------------------------------------|----------------------------|--------------------------|-----------|-------------------|-------------|
| Today Reports          | Code List with Acronyn  | Code & description                                                                                                    |                            |                          | ×         |                   |             |
| AUDIT LOGS CONFIGU     | Search                  |                                                                                                    |                            |                          |           |                   |             |
| SYSTEM MONITOR GLOB    | Code 🔻                  | Description +                                                                                                    | Validity -<br>Start date ≑ | Validity - End<br>date 🗢 | Version 🗢 |                   |             |
| Scheduler Settings     | TRANSHIPMENT            | THE UNLOADING OF CATCHES OR PART THEREOF FROM ONBOARD THE VESSEL TO ANOTHER VESSEL OR THE LOADING OF CATCHES ON BOARD FROM ANOTHER VESSEL                                                                                                    | 1989-01-01<br>00:00:00     | 2100-12-31<br>00:00:00   | 1.0       |                   |             |
| Every: Week            | START_ACTIVITY          | THE STARTING OF A FISHING ACTIVITY                                                                                                    | 1989-01-01<br>00:00:00     | 2100-12-31<br>00:00:00   | 1.0       |                   |             |
|                        | RELOCATION              | OPERATION WHERE THE CATCH OR PART THEREOF IS TRANSFERRED OR MOVED FROM SHARED<br>FISHING GEAR TO A VESSEL OR FROM A VESSEL'S HOLD OR ITS FISHING GEAR TO A KEEP NET,<br>CONTAINER OR CAGE OUTSIDE THE VESSEL IN WHICH THE LIVE CATCH IS KEPT UNTIL LANDING.        | 1989-01-01<br>00:00:00     | 2100-12-31<br>00:00:00   | 1.0       |                   |             |
|                        | LANDING                 | THE UNLOADING OF CATCHES OR PART THEREOF IN A PORT OR LANDING PLACE ON LAND                                                                                                    | 1989-01-01<br>00:00:00     | 2100-12-31<br>00:00:00   | 1.0       |                   |             |
|                        | JOINT_FISHING_OPERATION | A FISHING OPERATION WITH MORE THAN ONE VESSEL INVOLVED                                                                                                    | 1989-01-01<br>00:00:00     | 2100-12-31<br>00:00:00   | 1.0       | ession: 55 23 * * | 0 SAVE      |
| Code Lists Update Stat | GEAR_SHOT               | SETTING THE GEAR, DEPLOYING                                                                                                    | 1989-01-01<br>00:00:00     | 2100-12-31<br>00:00:00   | 1.0       |                   |             |
| Search                 | GEAR_RETRIEVAL          | RETRIEVING THE GEAR                                                                                                    | 1989-01-01<br>00:00:00     | 2100-12-31<br>00:00:00   | 1.0       | ynch Selected     | C Synch All |
| FA_                    | FISHING_OPERATION       | ACTIVITY IN CONNECTION WITH SEARCHING FOR FISH, SHOOTING, TOWING AND HAULING OF<br>ACTIVE GEARS, SETTING, SOAKING, REMOVING/RESETTING OF PASSIVE GEARS AND REMOVAL OF<br>ANY CATCH FROM THE GEAR, KEEP NETS OR FROM A TRANSPORT CAGE TO FATTENING/FARMING<br>CAGES | 1989-01-01<br>00:00:00     | 2100-12-31<br>00:00:00   | 1.0       | tate ≑<br>ed      | ۲           |
| ME                     | DISCARD                 | THE UNLOADING OF CATCHES OR PART THEREOF WHILE AT SEA                                                                                                    | 1989-01-01<br>00:00:00     | 2100-12-31<br>00:00:00   | 1.0       | ed                | ۲           |
| FA_1                   | DEPARTURE               | DEPARTURE FROM A LOCATION.                                                                                                    | 1989-01-01<br>00:00:00     | 2100-12-31<br>00:00:00   | 1.0       | ed                | ۲           |
| FA_1                   | ARRIVAL                 | ARRIVAL IN A LOCATION                                                                                                    | 1989-01-01<br>00:00:00     | 2100-12-31<br>00:00:00   | 1.0       | ed                | ۲           |
| E FLU                  | AREA_EXIT               | EXIT FROM AN AREA Validity period of 7                                                                                                    | 1989-01-01<br>00:00:00     | 2100-12-31<br>00:00:00   | 1.0       | ed                | ۲           |
| FLU                    | AREA_ENTRY              | ENTRY INTO AN ARE the code                                                                                                    | 1989-01-01<br>00:00:00     | 2100-12-31<br>00:00:00   | 1.0       | ed                | ۲           |

#### **Exchange: Incoming & outgoing messages**

| on VMS                                                                                                    |                                                                                 |                                                                           |                                       |                                                                                      |                                                                                                    |                                                                                              |                                                | 2017-11-1                                                       | 4 <b>14:27</b> υτς 🔺                                                                                  |                                                                | Prep_power ◄ | ? |
|----------------------------------------------------------------------------------------------------|---------------------------------------------------------------------------------|---------------------------------------------------------------------------|---------------------------------------|--------------------------------------------------------------------------------------|----------------------------------------------------------------------------------------------------|----------------------------------------------------------------------------------------------|------------------------------------------------|-----------------------------------------------------------------|----------------------------------------------------------------------------------------------------|----------------------------------------------------------------|--------------|---|
| day Reports                                                                                               | Area management                                                                 | Activity                                                                  | Positions                             | Exchange                                                                             | e Polling                                                                                                    | Mobile terminals                                                                             | Assets                                         | Admin                                                           |                                                                                                    |                                                                |              |   |
| NSMISSION STATUS                                                                                          |                                                                                 |                                                                           |                                       |                                                                                      | SENDING QUEUE                                                                                                    |                                                                                              |                                                |                                                                 |                                                                                                    |                                                                |              |   |
| ARTED ManualMoveme                                                                                        | nt                                                                              |                                                                           |                                       | 0                                                                                    | + adas                                                                                                    | asdas                                                                                        | 3                                              |                                                                 | 2017-05-21 19:23:00                                                                                   |                                                                | Resend group |   |
| ARTED naf                                                                                                 |                                                                                 |                                                                           |                                       | 0                                                                                    | + adas                                                                                                    | asdas                                                                                        | 1                                              |                                                                 | 2017-05-21 10:23:00                                                                                   |                                                                | Resend group |   |
| ARTED siriusone                                                                                           |                                                                                 |                                                                           |                                       | 0                                                                                    | <ul> <li>FA reports</li> </ul>                                                                                                    |                                                                                              | 1                                              |                                                                 | 2017-05-21 10:23:00                                                                                   |                                                                | Resend group |   |
| ARTED flux                                                                                                |                                                                                 |                                                                           |                                       | 0                                                                                    | Received                                                                                                    |                                                                                              |                                                | Recipient                                                       | Plugin                                                                                                |                                                                |              |   |
| ARTED twostage                                                                                            |                                                                                 |                                                                           |                                       | 0                                                                                    | 2017-05-21 10:                                                                                                    | -22-00                                                                                       |                                                | asdjih                                                          | FA Flux plugin                                                                                        |                                                                | Resend       |   |
| lay                                                                                                    | • From<br>• Source<br>1COMING                                                   | /out                                                                      | going                                 |                                                                                      | Me                                                                                                    | essage s<br>e <sup>s</sup> valida                                                            | statu                                          |                                                                 |                                                                                                    | to                                                             | RESET        |   |
| ay<br>Ipient                                                                                              | source                                                                          | -                                                                         | <ul> <li>Type</li> </ul>              | 9                                                                                    | Me                                                                                                    | essage s<br>e valida                                                                         | statu                                          |                                                                 |                                                                                                    | to                                                             |              |   |
| ay<br>ipient                                                                                              | ncoming                                                                         | -                                                                         | <ul> <li>Type</li> </ul>              | 9                                                                                    | Me<br>th<br>All V Incoming                                                                                                    | essage s<br>e valida                                                                         | statu                                          | resu                                                            |                                                                                                    | to<br>J<br>Status ÷                                            |              |   |
| ay<br>ipient<br>ons<br>M                                                                                  | source<br>ncoming<br>lessages<br>sent + Source +                                | 5                                                                         | going                                 | <b>g</b><br>Sender/Re                                                                | Me<br>th<br>All V Incoming                                                                                                    | essage s<br>e <sup>tatis</sup> alida<br>g Outgoing<br>Forward rule \$                        | statu<br>tion                                  | <b>rest</b>                                                     | <b>ilts</b>                                                                                           | 1                                                              | RESET        | [ |
| ay<br>ipient<br>ons<br>Date received/s                                                                    | source<br><b>Coming</b><br><b>Essages</b><br>sent ¢ Source ¢<br>4:44 Inmarsat-C | S<br>Type ¢                                                               | going<br>port Msg                     | Sender/Re<br>Carlotta_Le                                                             | All V Incoming<br>ecceiver \$                                                                                                    | essages<br>e <sup>state</sup> salida<br>g • Outgoing<br>Forward rule \$<br>N/A               | statu<br>tion                                  | Date f                                                          | forwarded \$                                                                                          | J<br>Status ≑                                                  | RESET        | [ |
| ay<br>ipient<br>ons<br>Date received/<br>2018-02-23 06:0                                                  | Source<br>Source<br>Source +<br>4:44 Inmarsat-C<br>4:27 N/A                     | Type ÷<br>Flux FA Re<br>Flux FA Qu                                        | going<br>port Msg                     | Sender/Re<br>Carlotta_Le<br>Oleta.Walke                                              | All  Incoming Ceceiver  Ceceiver  Ce | essages<br>e <sup>state</sup> salida<br>g • Outgoing<br>Forward rule \$<br>N/A               | statu<br>tion<br>Recipient +<br>N/A            | <b>Date f</b><br>2018-0<br>2017-0                               | forwarded +<br>03-05 16:21:41                                                                         | Status ¢                                                       | RESET        | [ |
| ay<br>ipient<br>ons<br>Date received/<br>2018-02-23 06:0<br>2017-07-06 09:0                               | sent • Source •<br>4:27 N/A<br>5:09 N/A                                         | Type ÷<br>Flux FA Re<br>Flux FA Qu                                        | port Msg<br>ery Msg<br>MOVEMENT       | Sender/Re<br>Carlotta_Le<br>Oleta.Walka<br>Ima.Quigley                               | All  Incoming Ceceiver  Ceceiver  Ce | essage s<br>etativalida<br>g • Outgoing<br>Forward rule •<br>N/A<br>TESTDATA-RULE<br>N/A     | Recipient +<br>N/A<br>N/A                      | <b>Date f</b><br>2018-0<br>2017-0<br>2019-0                     | forwarded ¢<br>03-05 16:21:41<br>05-25 07:11:23                                                       | Status ¢<br>ERROR<br>ERROR                                     | RESET        |   |
| ay<br>ipient<br>ons<br>Date received/:<br>2018-02-23 06:0<br>2017-07-06 09:0<br>2016-09-16 03:5           | sent • Source •<br>4:44 Inmarsat-C<br>4:27 N/A<br>5:09 N/A<br>7:41 N/A          | Flux FA Re<br>Flux FA Qu<br>RECEIVED                                      | port Msg<br>MOVEMENT                  | Sender/Re<br>Carlotta_Le<br>Oleta.Walke<br>Ima.Quigley<br>Rylan_Kular                | All  Incoming ceeiver  Ceffler@yahoo.com er61@yahoo.com y99@gmail.com                                                                                                    | essages<br>etatvalida<br>g  outgoing<br>Forward rule ⇒<br>N/A<br>TESTDATA-RULE<br>N/A<br>N/A | Recipient +<br>N/A<br>N/A<br>N/A               | <b>Date f</b><br>2018-0<br>2017-0<br>2019-0<br>2018-0           | forwarded +<br>03-05 16:21:41<br>05-25 07:11:23<br>06-20 03:48:03                                     | Status ÷<br>ERROR<br>ERROR<br>ERROR                            | RESET        | [ |
| ay<br>pient<br>Date received/<br>2018-02-23 06:0<br>2017-07-06 09:0<br>2016-09-16 03:5<br>2017-12-26 18:0 | sent • Source •<br>4:44 Inmarsat-C<br>4:27 N/A<br>5:09 N/A<br>7:41 N/A          | Type ÷<br>Flux FA Re<br>Flux FA Qu<br>RECEIVED<br>SENT POLL<br>Flux FA Re | port Msg<br>MOVEMENT<br>L<br>port Msg | Sender/Re<br>Carlotta_Le<br>Oleta.Walka<br>Ima.Quigley<br>Rylan_Kulaa<br>Lizzie_Cass | All  Incoming Ceciver  Ceciver | essages<br>etatvalida<br>g  outgoing<br>Forward rule ⇒<br>N/A<br>TESTDATA-RULE<br>N/A<br>N/A | Recipient +<br>N/A<br>N/A<br>N/A<br>N/A<br>N/A | <b>Date f</b><br>2018-0<br>2017-0<br>2019-0<br>2018-0<br>2018-0 | forwarded +<br>03-05 16:21:41<br>05-25 07:11:23<br>06-20 03:48:03<br>09-07 12:27:33<br>07-26 17:06:11 | Status ÷<br>ERROR<br>ERROR<br>ERROR<br>ERROR<br>ERROR<br>ERROR | RESET        |   |

# **Exchange: View validation results**

| union VMS<br>Today Reports | Validation results        |                   | Details                                    | of the v        | validati    | ion result                                    | S×       | ≗ rep_power → | ? 🕩 |
|----------------------------|---------------------------|-------------------|--------------------------------------------|-----------------|-------------|-----------------------------------------------|----------|---------------|-----|
| TRANSMISSION STATUS        | Level ¢<br>FA-L00-00-0001 | Ľ                 | Level ¢                                    | Status \$       |             | Actions                                       | _        |               |     |
| STARTED ManualMovement     | FA-L00-00-0002            |                   | L00                                        | WARNING         |             |                                               |          | Resend all    |     |
| STARTED Siriusone          | _                         |                   | <ul> <li>+ adas</li> <li>+ adas</li> </ul> | asdas<br>asdas  | 3           | 2017-05-21 19:23:0                            | 00       | Resend group  |     |
| <b>STARTED</b> twostage    |                           | ess to the        |                                            |                 | of the      | erro <sup>0</sup> 7 <sup>-05-21 10:23:0</sup> | 0        | Resend group  |     |
| Today Recipient            | From     Source           |                   |                                            | Sender/Receiver | •           | SEARCH                                        |          | RESET         |     |
| Actions -                  |                           |                   | All 🔸 Incomir                              | ig 🛧 Outgoing   |             |                                               |          |               | *   |
| Date received/sent         | Source                    | Type \$           | Sender/Receiver +                          | Forward rule 🗧  | Recipient + | Date forwarded \$                             | Status + | Actions       |     |
| 2017-02-24 09:09:24        | FLUX                      | RECEIVED MOVEMENT | Anabelle18@hotmail.com                     | TESTDATA-RULE   | TESTDATA    | 2018-05-22 06:32:14                           | ERROR    | ۲             |     |
| 2018-08-12 04:31:52        | N/A                       | Flux FA Query Msg | Yasmine.Berge43@yahoo.c                    | TESTDATA-RULE   | N/A         | 2018-09-21 07:20:37                           | ERROR    |               |     |
| 2017-12-05 10:31:53        | N/A                       | SENT POLL         | Leif_Walker@hotmail.com                    | N/A             | N/A         | 2017-12-13 13:11:32                           | ERROR    |               |     |
| 2018-05-18 14:20:17        | N/A                       | Flux FA Query Msg | Granville.OHara76@yahoo                    | TESTDATA-RULE   | N/A         | 2018-12-23 12:13:34                           | ERROR    |               |     |
| 2016-07-02 12:20:30        | N/A                       | RECEIVED MOVEMENT | Emory.Olson@yahoo.com                      | N/A             | N/A         | 2017-05-22 18:38:54                           | ERROR    | • 1 1         |     |
| 8 07:56:09                 | FLUX                      | SENT POLL         | Jean.Spencer36@hotmail.c                   | TESTDATA-RULE   | TESTDATA    | 2017-12-17 19:32:17                           | WARN     |               |     |
| WORK                       | Inmarsat-C                | Flux FA Query Msg | Amya.Walker2@gmail.com                     | TESTDATA-RULE   | N/A         | 2018-11-09 17:29:14                           | ERROR    |               |     |
| IN PROGRESS                |                           |                   |                                            |                 |             |                                               | _        |               |     |

# **Exchange: View validation results**

| union \   | /MS                                |                                                                                                    | 🐣 rep_power 👻 | ? 🕩 |
|-----------|------------------------------------|----------------------------------------------------------------------------------------------------|---------------|-----|
| Today     | Reports                            | Validation results ×                                                                                                    |               |     |
|           |                                    | Go back                                                                                                    |               |     |
| TRANSMIS  | SSION STATUS                       |                                                                                                    |               |     |
| STARTED   | ManualMovemer                      | xml version="1.0" encoding="UTF-8"?<br><rsm:fluxfareportmessage< td=""><td>Resend all</td><td></td></rsm:fluxfareportmessage<>                                                                                                    | Resend all    |     |
| STARTED   | naf                                | <pre>xmlns:ram="urn:un:unece:uncefact:data:standard:ReusableAggregateBusinessInformationEntity:20" xmlns:udt="urn:un:unece:uncefact:data:standard:UnqualifiedDataType:20" xsi:schemaLocation="urn:un:unece:uncefact:data:standard:FLUXFAReportM essage:3 xsd/FLUXFAReportMessage_3p1/FLUXFAReportMessage_3p1.xsd"</pre>                                                                                                    | Resend group  |     |
|           | siriusone                          | <pre>xmlns:rsm="urn:un:unece:uncefact:data:standard:FLUXFAReportMessage:3" xmlns:xsi="http://www.w3.org/2001/XMLSchema-instance"&gt;</pre>                                                                                                    | Resend group  |     |
| STARTED   |                                    | <rsm:fluxreportdocument><br/><ram:id schemeid="UUID">689D407D-3E2C-45B4-A817-AB21BFC8BFF4</ram:id><br/><ram:creationdatetime></ram:creationdatetime></rsm:fluxreportdocument>                                                                                                    | Resend group  |     |
| STARTED   | twostage                           | <udt:datetime>2017-01-02T03:54:00Z</udt:datetime><br><br><ram:purposecode listid="FLUX_GP_PURPOSE">9</ram:purposecode><br><ram:ownerfluxparty></ram:ownerfluxparty>                                                                                                    | Resend group  |     |
| Today     |                                    | <pre><ram:id schemeid="FLUX_GP_PARTY">CZE</ram:id>  </pre>                                                                                                    |               |     |
| Recipient |                                    | <rsm:fareportdocument><br/><ram:typecode listid="FLUX_FA_REPORT_TYPE">DECLARATION</ram:typecode><br/><ram:acceptancedatetime><br/><udt:datetime>2017-01-02T03:54:00Z</udt:datetime></ram:acceptancedatetime></rsm:fareportdocument>                                                                                                    | RESET         |     |
| Actions   | •                                  | <br><ram:relatedfluxreportdocument><br/><ram:id_schemeid="uuid">EBA93D3A-F2D9-4D63-84F1-4768C634F1A7</ram:id_schemeid="uuid"></ram:relatedfluxreportdocument>                                                                                                    |               | *   |
|           | Date received/s                    | <ram:creationdatetime><br/><udt:datetime>2017-01-02T03:55:00Z</udt:datetime></ram:creationdatetime>                                                                                                    | Actions       |     |
| •         | 2017-02-24 09:09                   | <pre> <ram:purposecode listid="FLUX_GP_PURPOSE">9</ram:purposecode> <ram:ownerfluxparty> </ram:ownerfluxparty></pre>                                                                                                    | ۲             |     |
| •         | 2018-08-12 04:3                    | <pre><ram:id schemeid="FLUX_GP_PARTY">CZE</ram:id></pre>                                                                                                    |               |     |
| •         | 2017-12-05 10:3                    | <pre>   </pre>                                                                                                    |               |     |
| •         | 2018-05-18 14:20                   | <pre><ram:specifieddelimitedperiod listid="FLUX_FA_TYPE">DEPARTURE</ram:specifieddelimitedperiod> <ram:typecode listid="FLUX_FA_TYPE">DEPARTURE</ram:typecode></pre>                                                                                                    |               |     |
|           | 2014.07 02 12:20<br>ORK<br>ROGRESS | <pre><ram:occurrencedatetime>         <ud>             <dudt:datetime>OccurrenceDateTime&gt;             </dudt:datetime></ud></ram:occurrencedatetime>              <ram:relatedfluxlocation>             LOCATION             LOCATION             LOCATION             LOCATION             LOCATION             LOCATION             LOCATION             LOCATION             LOCATION             LOCATION                                                <td></td><td></td></ram:relatedfluxlocation></pre> |               |     |

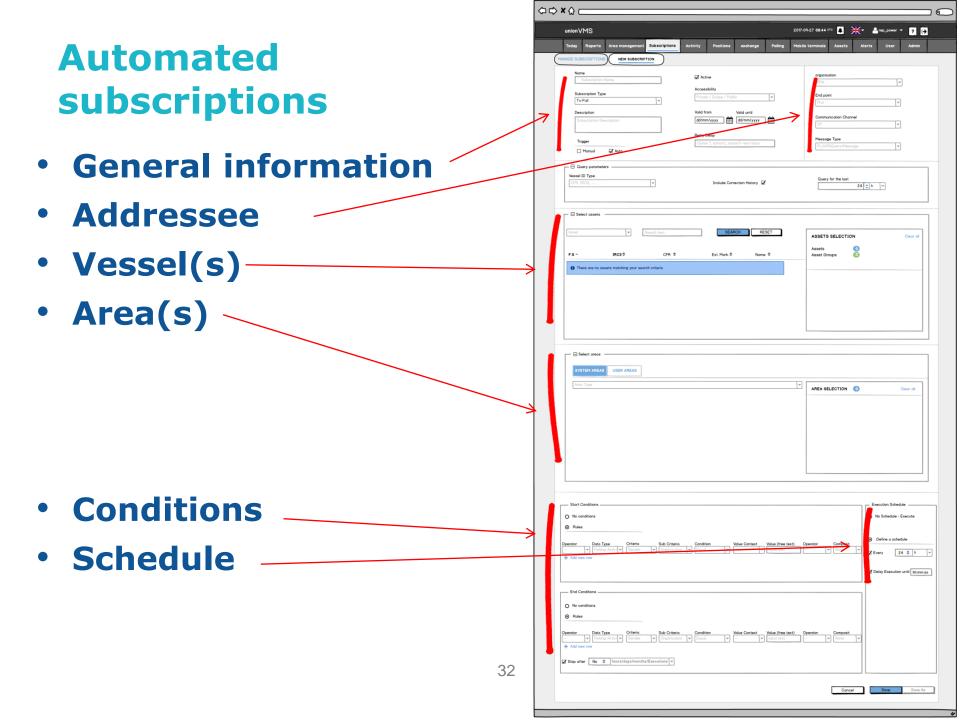

#### **Specific sections depending on the type**

#### Query parameters

- ID type, period, include corrections or not

| - | – 🖯 Query parameters – |   |                              |                    |
|---|------------------------|---|------------------------------|--------------------|
| L |                        |   |                              |                    |
|   | Vessel ID Type         |   |                              | Query for the last |
| L | CFR, IRCS,             | - | Include Correction History 🗹 |                    |
| L |                        |   |                              | 24 🗢 h 💌           |
| L |                        |   |                              |                    |
| L |                        |   |                              |                    |

#### Report parameters

 ID type, filter reports, complete trip or individual reports, include corrections or not

| - 🗇 Report parameters                  | REPORTS FILTER                |                                         |
|----------------------------------------|-------------------------------|-----------------------------------------|
| O Transmit original report             | Reports to be included        | Transmission of logbook                 |
| Create new report using Vessel ID Type | O Select all   O Unselect all | Complete E-log     Trip scheme ID     T |
| ✓ ICCAT                                |                               | O Individual report                     |
|                                        | □ ARR NOT<br>✓ DEP DECL       | ☑ Include correction HISTORY            |

#### 9 2017-09-27 08:44 UTC 🔺 🦂 🔫 🍐 rep\_power 🔻 💡 unionVMS exchange Today Reports Area manag Subscriptions Activity Positions Polling Mobile terminals Assets Admin Vessel ID type MANUAL QUERY NEW SUBSCRIPTION Addressee Vessel ID Type Organisation Query for the last 24 🚖 h 👻 Subscription Query period Include Correction History dd/mm/yyyy Query parameters Period history SEARCH RESET ASSETS SELECTION Assets 8 F.S 📤 CFR 🖨 IRCs 🖨 Ext. Mork 🖨 Name 🜲 Asset Groups There are no assets matching your search criteria Vessel(s) Area(s) Select areas SYSTEM AREAS USER AREAS AREA SELECTION Clear all Cancel Save

#### Manual query

# Searching salesnotes

| oday       | Reports        | Area management | t Activi | ty Positions                    | Sales Exc      | change Polling   | Mobile terminals | Assets     | Alerts    | user Admin                | lathias 👻 🗖 |
|------------|----------------|-----------------|----------|---------------------------------|----------------|------------------|------------------|------------|-----------|---------------------------|-------------|
|            |                |                 |          |                                 |                | No.              |                  | N.         |           |                           |             |
| ame / CFR  | / IRCS         | Start Date      |          | End Date                        |                |                  |                  | Saved grou | ps        | ▼ SEARCH                  | RESET       |
| vanced sea | arch ave group |                 |          |                                 | $\overline{k}$ | < Oui            | ck filter        | S          |           |                           |             |
| Suono      | •              |                 |          |                                 |                |                  |                  |            |           |                           | EXPORT      |
| 🗐 F.       | S. Ext. marki  | ng IRCS         | Name     | Date                            | Location       | Landing date     | Landing port     | Туре       | Seller    | Buyer/Recipient           | Details     |
| BE         | EL Z.121       | 2456885         | Deborah  | 2017-05-10 09:05                | BEZEE          | 2017-05-10 07:32 | BEZEE            | First sale | DELEY JAN | De Jager NV               |             |
| BE         | EL Z.121       | 2456885         | Deborah  | 2017 <mark>-</mark> 05-10 09:05 | BEZEE          | 2017-05-10 07:32 | BEZEE            | First sale | DELEY JAN | De Jager <mark>N</mark> V |             |
| 🗐 BE       | EL Z.121       | 2456885         | Deborah  | 2017-05-10 09:05                | BEZEE          | 2017-05-10 07:32 | BEZEE            | First sale | DELEY JAN | De Jager NV               |             |
| BE         | EL 0.152       | 5841588         | Aran     | 2017-05-11 09:24                | BEOST          | 2017-05-11 05:15 | BEOST            | First sale | Aran BVBA | Merlin NV                 |             |
| 🗐 BE       | EL 0.152       | 5841588         | Aran     | 2017-05-11 09:24                | BEOST          | 2017-05-11 05:15 | BEOST            | First sale | Aran BVBA | De zeespiegel             |             |
| BE         | EL 0.152       | 5841588         | Aran     | 2017-05-11 09:24                | BEOST          | 2017-05-11 05:15 | BEOST            | First sale | Aran BVBA | Chef's secret BVBA        |             |
| -          |                |                 |          |                                 |                |                  | $\sim$           |            |           | $\sim$                    |             |

# Searching salesnotes

| union VN                 | MS         |                         |            |                     |                 |          |         |                  | 2017-06-2 | 9 12:34:35 (UTC) | A                    | NK - 💧                | Mathias 👻 📑       | ? 🕩 |
|--------------------------|------------|-------------------------|------------|---------------------|-----------------|----------|---------|------------------|-----------|------------------|----------------------|-----------------------|-------------------|-----|
| Today                    | Reports    | Area management         | Activity   | Positions           | Sales           | Exchange | Polling | Mobile terminals | Assets    | Alerts           | User                 | Admin                 |                   |     |
| Name / CFR<br>Flag State | / IRCS     | Start Date     Location | Landing Po | End D<br>rt • Speci |                 | AND-     |         | Sa               | aved      | queri            | -                    | aved groups<br>SEARCH | RESET             | •   |
| Simple search            | Save group | tion to CSV             | Name Date  | Adv<br>filte        | ance<br>rs Loca |          | g date  | Landing port     | Exp       | oort to          | O CŚ<br>Buyer/Re     |                       | EXPORT<br>Details | ALL |
| BE                       |            | Save s                  | earch      |                     |                 |          |         |                  |           | ×                | )e Jager<br>)e Jager |                       |                   |     |
| BE                       | EL Z.121   |                         |            |                     |                 |          |         |                  |           |                  | e Jager              | NV                    | ۲                 |     |
| BE                       | EL 0.152   | Choo                    | se a titl  | e for v             | our se          | earch    |         |                  |           |                  | /erlin NV            |                       | ۲                 |     |
| BE                       | EL 0.152   | 01100                   | oo u na    |                     | our or          | ouron    |         |                  |           |                  | )e zeespi            | egel                  | ۲                 |     |
| 🗆 BE                     | EL 0.152   |                         |            |                     |                 |          |         |                  |           |                  | hef's sec            | cret BVBA             |                   |     |
|                          |            |                         |            |                     |                 |          |         | С                | ancel     | Save             | << .                 | Page 1                | of 3 >            | >>  |

# Salesnote detail of a first sale

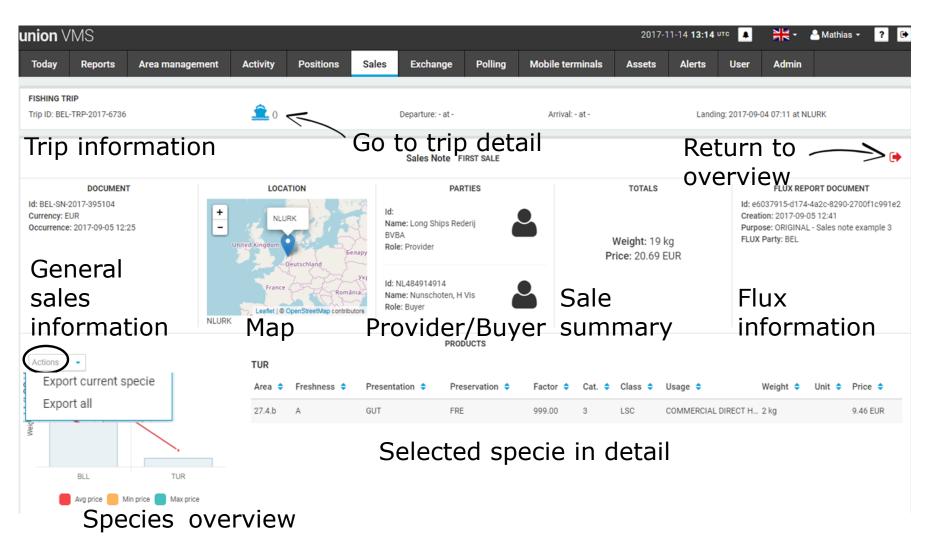

# Salesnote overview – deleted/corrected

| ion VM         | J                |                    | -         |                  |          | and a            | 1                | 2017-00-2   | 9 12:17:46 (UTC) |                    | Aathias 🗕 ? |
|----------------|------------------|--------------------|-----------|------------------|----------|------------------|------------------|-------------|------------------|--------------------|-------------|
| oday           | Reports          | Area management    | t Activit | y Positions      | Sales Ex | change Polling   | Mobile terminals | Assets      | Alerts           | User Admin         |             |
| ame / CFR / II | RCS              | Start Date         |           | 🛗 End Dat        | e        | <b>m</b>         |                  | Saved group | DS               | - SEARCH           | RESET       |
| anced searc    | h Save group     |                    |           |                  |          | 2002-02          |                  | 1           |                  |                    |             |
| tions 👻        |                  |                    | Co        | orrected         | d sale   | snote            |                  |             |                  |                    | EXPORT      |
| F. S.          | Ext. marking     | g IRCS             | Na        | Data             |          | I and the state  | I and in a next  | T           | o-"er            | Buyer/Recipient    | Details     |
| BEL            | Z.121            | 2456885            |           | orrecte          | d and    | deleted          | salesno          | ote         | EY JAN           | De Jager NV        | ۲           |
| ⇒ BEL          | <del>Z.121</del> | 2456885            | Deborah   | 2017-05-10-08:15 | BEOST    | 2017-05-10 07:32 | BEZEE            | First sale  | DELEY JAN        | De Jager NV        | ۲           |
| BEL            | <del>Z.121</del> | 2456885 V          | Deborah   | 2017-05-10 08:08 | BEZEE    | 2017-05-10-07:32 | BEZEE            | First sale  | DELEY JAN        | De Jager NV        | ۲           |
| > BEL          | <del>Z.121</del> | 2456885            | Deborah   | 2017-05-10 08:07 | BEZEE    | 2017-05-10 07:32 | BEZEE            | First sale  | DELEY JAN        | De Jager NV        |             |
| BEL            | <del>Z.121</del> | <sup>2456885</sup> | Deborah   | 2017-05-10-08:26 | BEZEE    | 2017-05-10 07:32 | BEZEE            | First sale  | DELEY JAN        | De Jager NV        | ۲           |
| 🔲 BEL          | Z.121            | 2456885            | Qeb D     | alatad           |          | 32               | BEZEE            | First sale  | DELEY JAN        | De Jager NV        | ۲           |
| 🔲 BEL          | Z.121            | 2456885            | Deb D     | eleted           | salesi   | 10Le 32          | BEZEE            | First sale  | DELEY JAN        | De Jager NV        | ۲           |
| BEL            | 0.152            | 5841588            | Aran      | 2017-05-11 09:24 | BEOST    | 2017-05-11 05:15 | BEOST            | First sale  | Aran BVBA        | Merlin NV          | ۲           |
| BEL            | 0.152            | 5841588            | Aran      | 2017-05-11 09:24 | BEOST    | 2017-05-11 05:15 | BEOST            | First sale  | Aran BVBA        | De zeespiegel      | ۲           |
| 🔲 BEL          | 0.152            | 5841588            | Aran      | 2017-05-11 09:24 | BEOST    | 2017-05-11 05:15 | BEOST            | First sale  | Aran BVBA        | Chef's secret BVBA | ۲           |

# Corrected salesnote

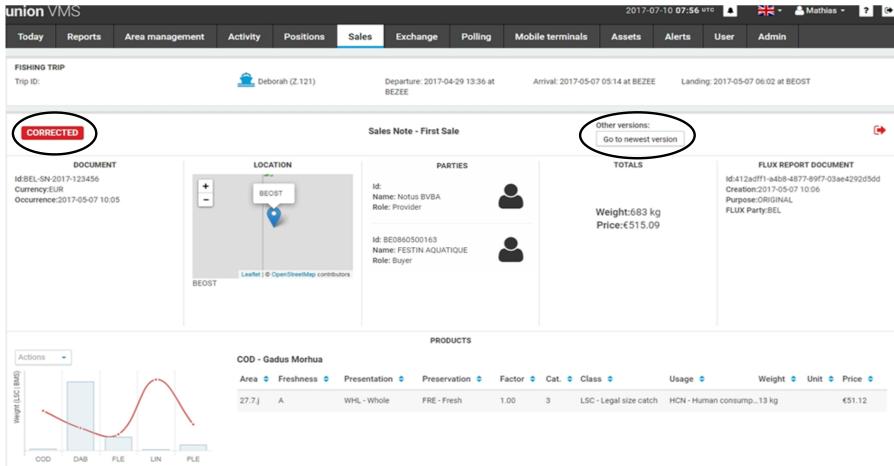

📕 Avg price 🦲 Min price 📒 Max price